# Structure identification by Mass Spectrometry Non-Targeted Analysis using the US EPA's CompTox Chemistry Dashboard

*Antony Williams1, Andrew D. McEachran2, Chris Grulke1 , Seth Newton3, Kristin Isaacs3, Katherine Phillips3 , Nancy Baker1 and Jon R. Sobus3*

*1) National Center for Computational Toxicology, U.S. Environmental Protection Agency, RTP, NC 2) Oak Ridge Institute of Science and Education (ORISE) Research Participant, Research Triangle Park, NC 3) National Exposure Research Laboratory, U.S. Environmental Protection Agency, RTP, NC*

*The views expressed in this presentation are those of the author and do not necessarily reflect the views or policies of the U.S. EPA*

*March 2018 ACS Spring Meeting, New Orleans*

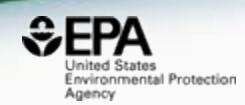

- The Chemistry Dashboard went online on April 1st 2016
- Two years later, with 10k users a week, it is fulfilling the promise with an underlying architecture for integrating CompTox data
- Used by our mass spectrometry team (in NERL) on a daily basis – suspect screening and non-targeted analysis

## Published Many Times

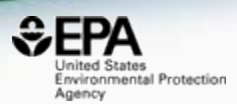

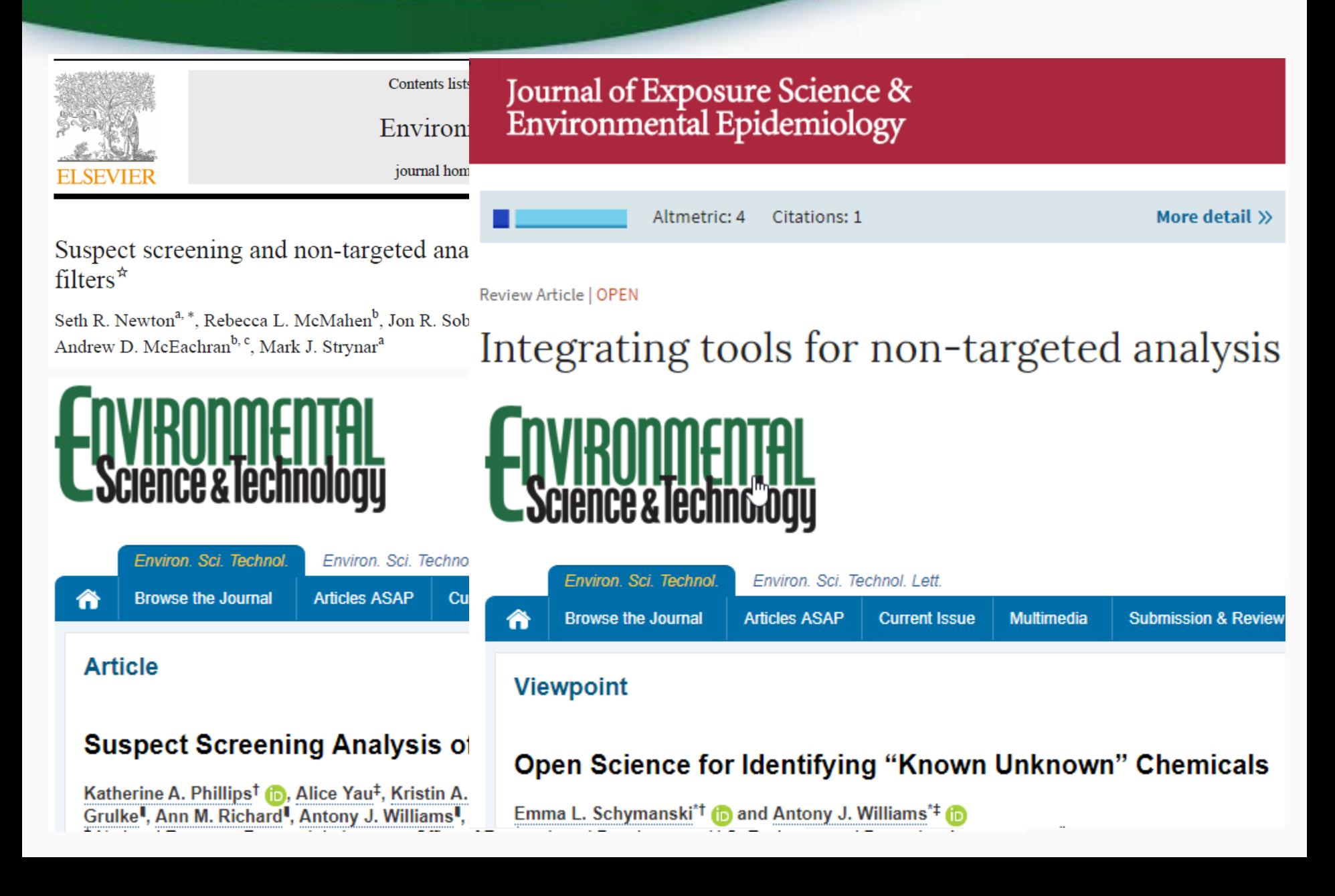

#### The CompTox Chemistry Dashboard

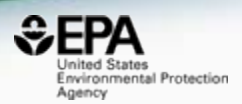

#### • A **publicly accessible website** delivering access:

- $-$  ~760,000 chemicals with related property data
- Experimental and predicted physicochemical property data
- Experimental Human and Ecological hazard data
- Integration to "biological assay data" for 1000s of chemicals
- Information regarding consumer products containing chemicals
- Links to other agency websites and public data resources
- "Literature" searches for chemicals using public resources
- "Batch searching" for thousands of chemicals
- Real time prediction of physchem and toxicity endpoints

# CompTox Chemistry Dashboard

akart Resta Environmental Protection Agency

#### https://comptox.epa.gov/dashboard

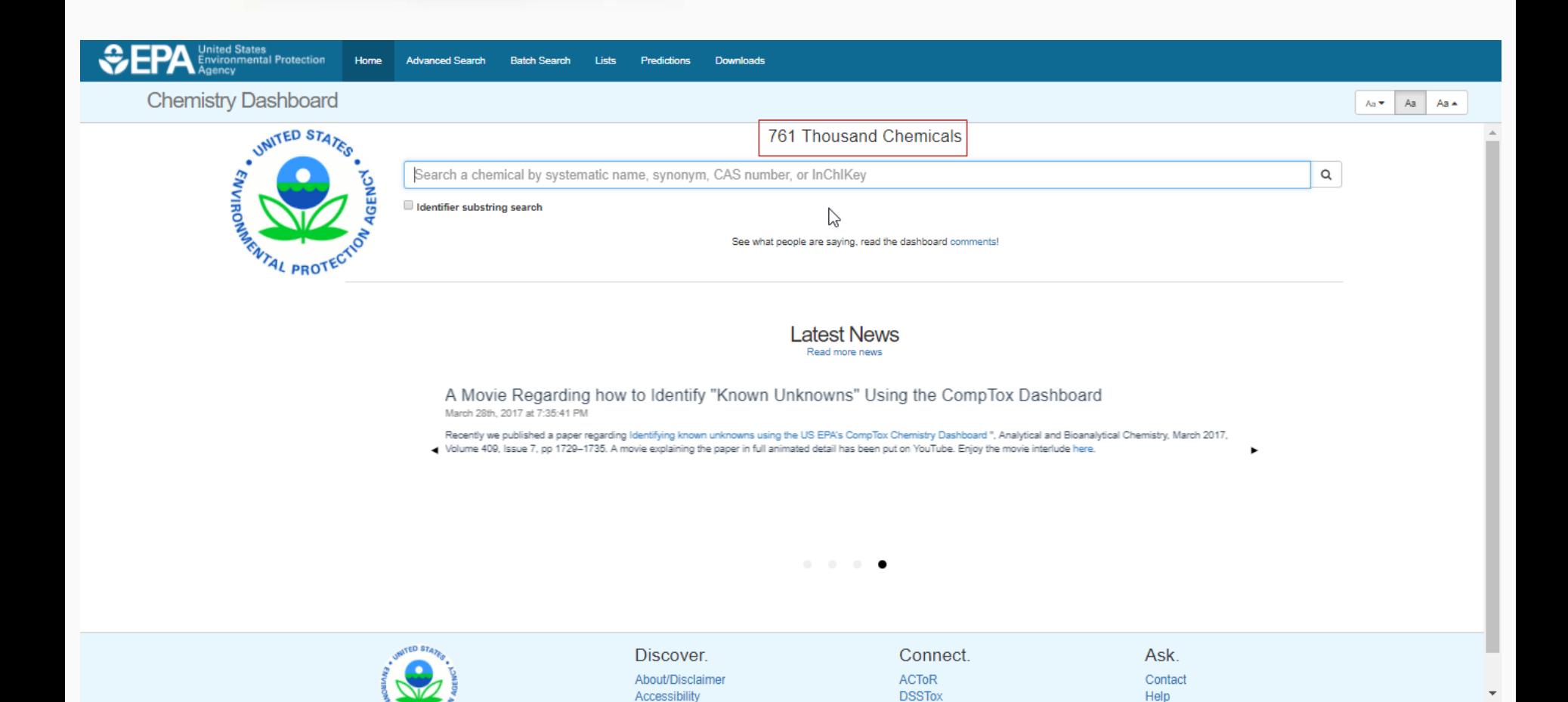

## Detailed Chemical Pages

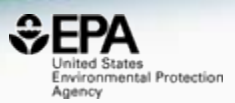

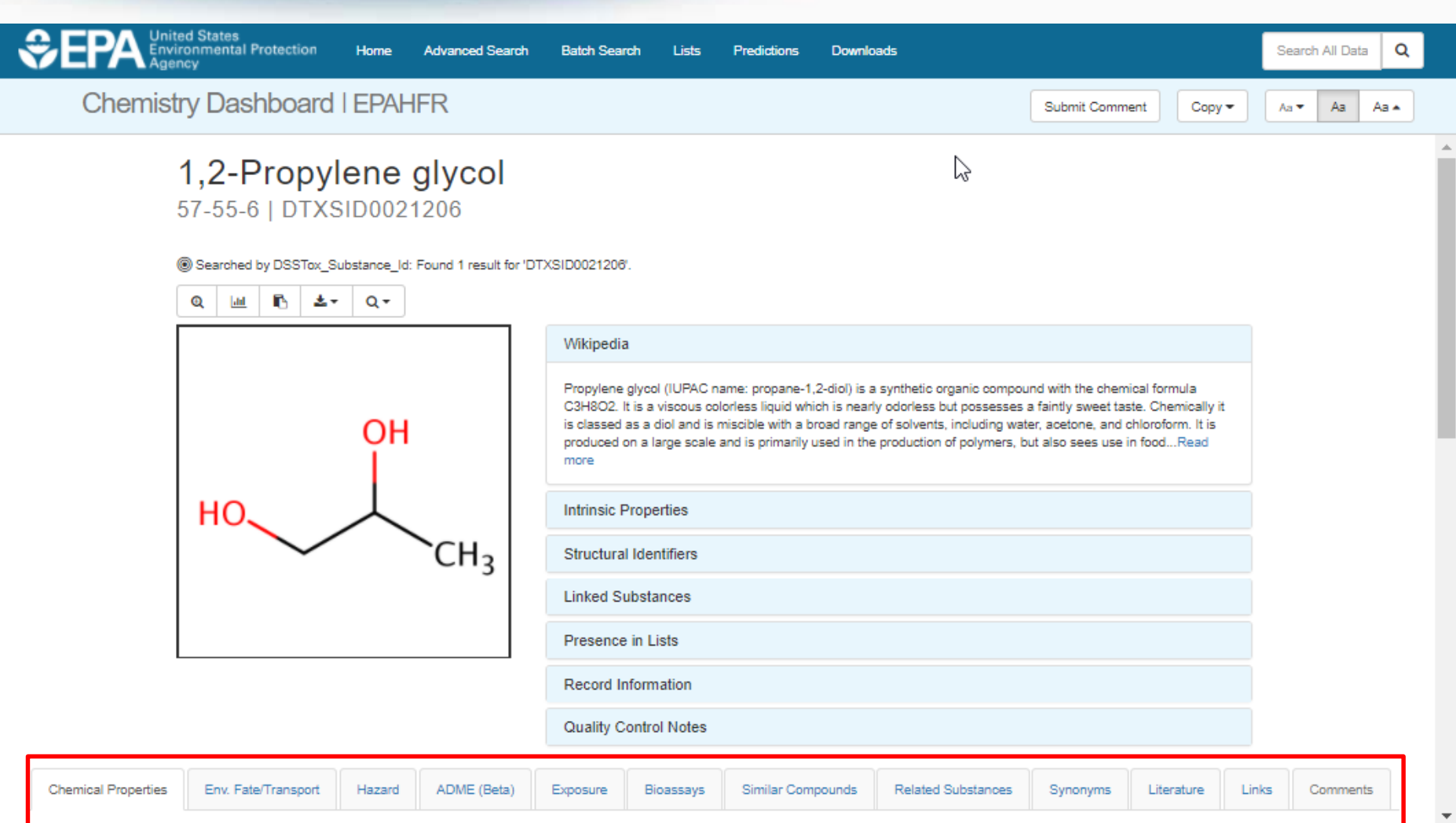

#### Access to Chemical Hazard Data

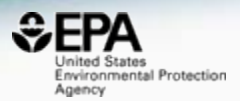

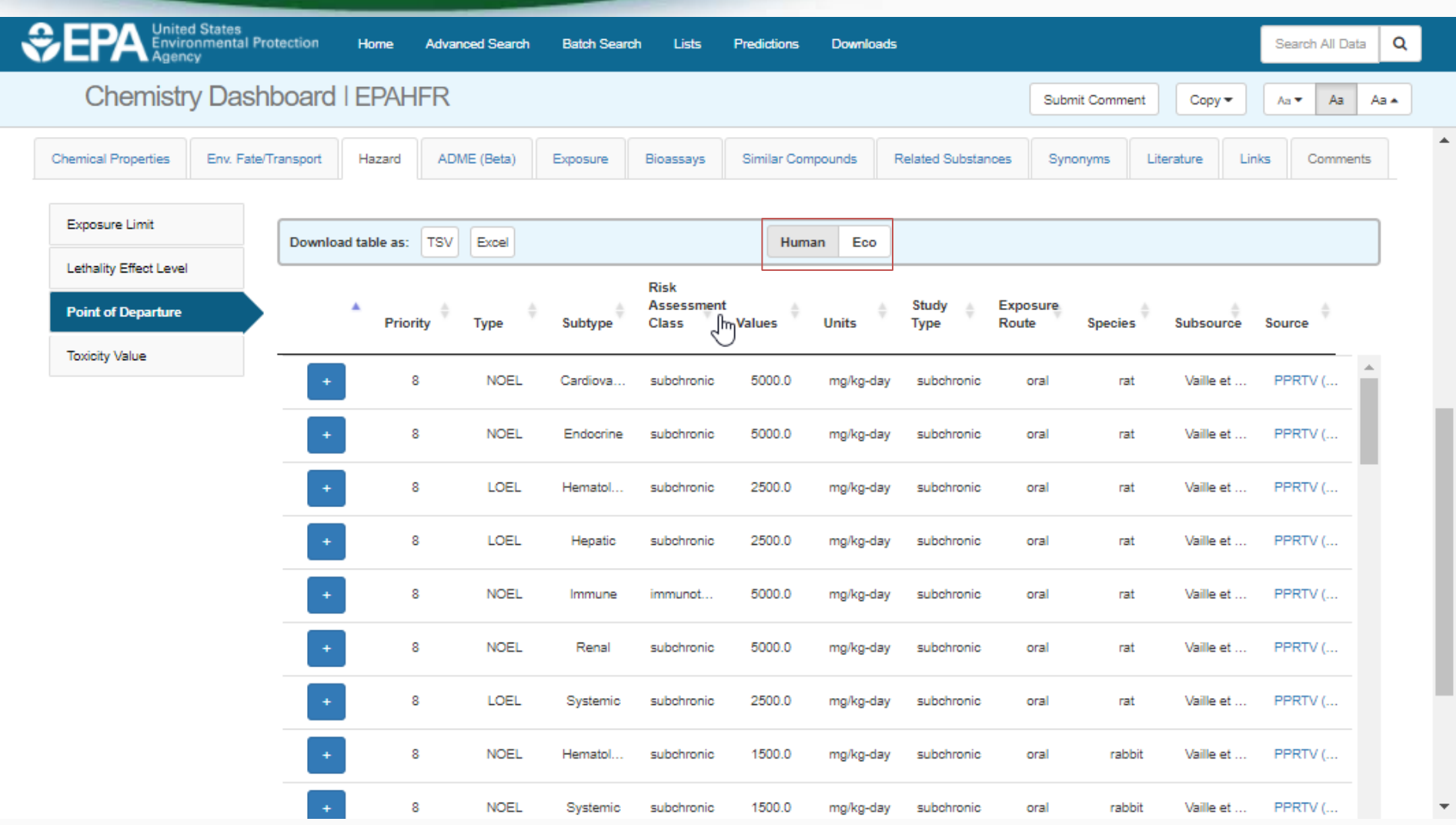

#### *In Vitro* Bioassay Screening ToxCast and Tox21

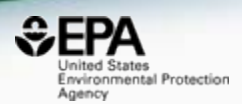

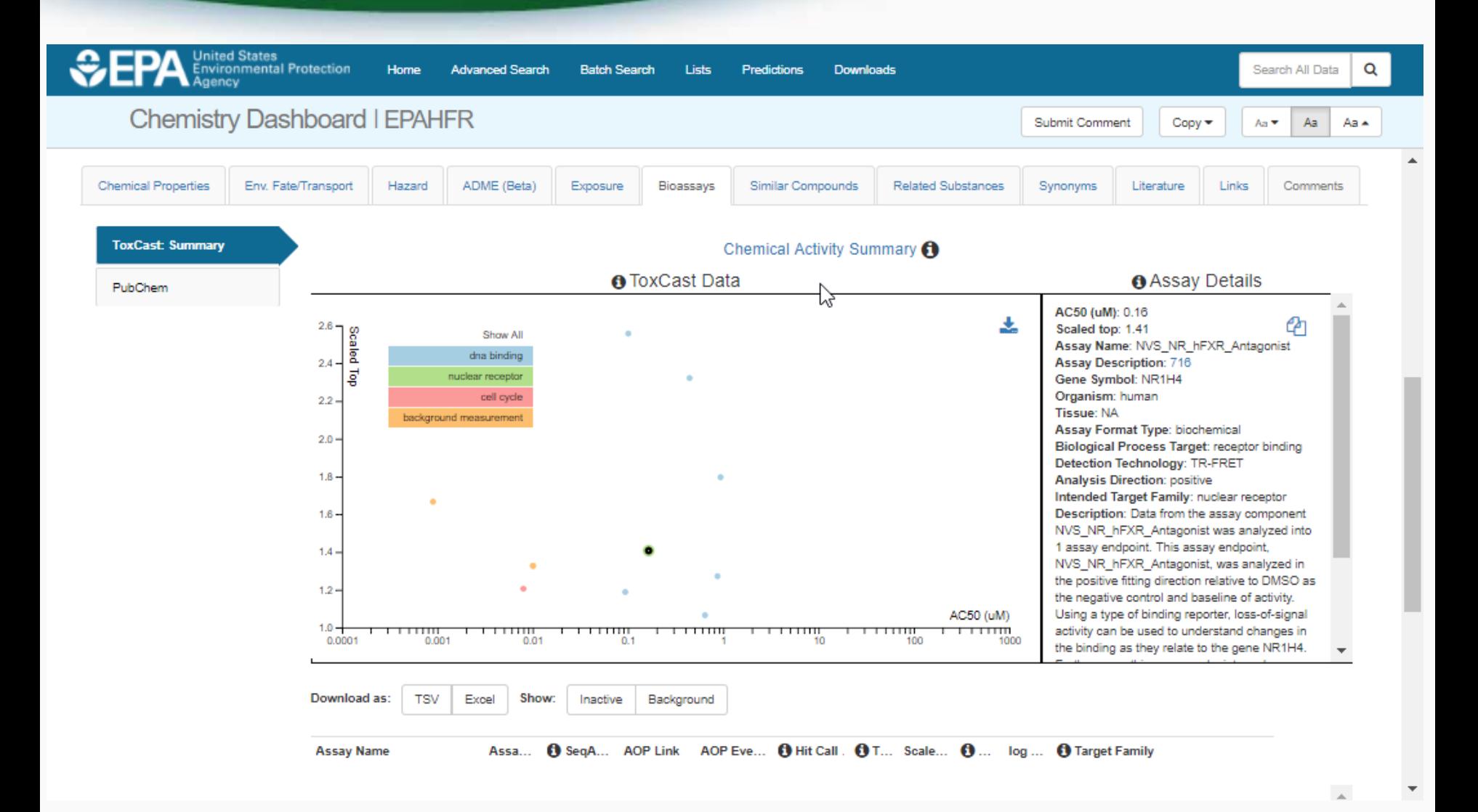

**7**

#### Sources of Exposure to Chemicals

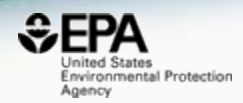

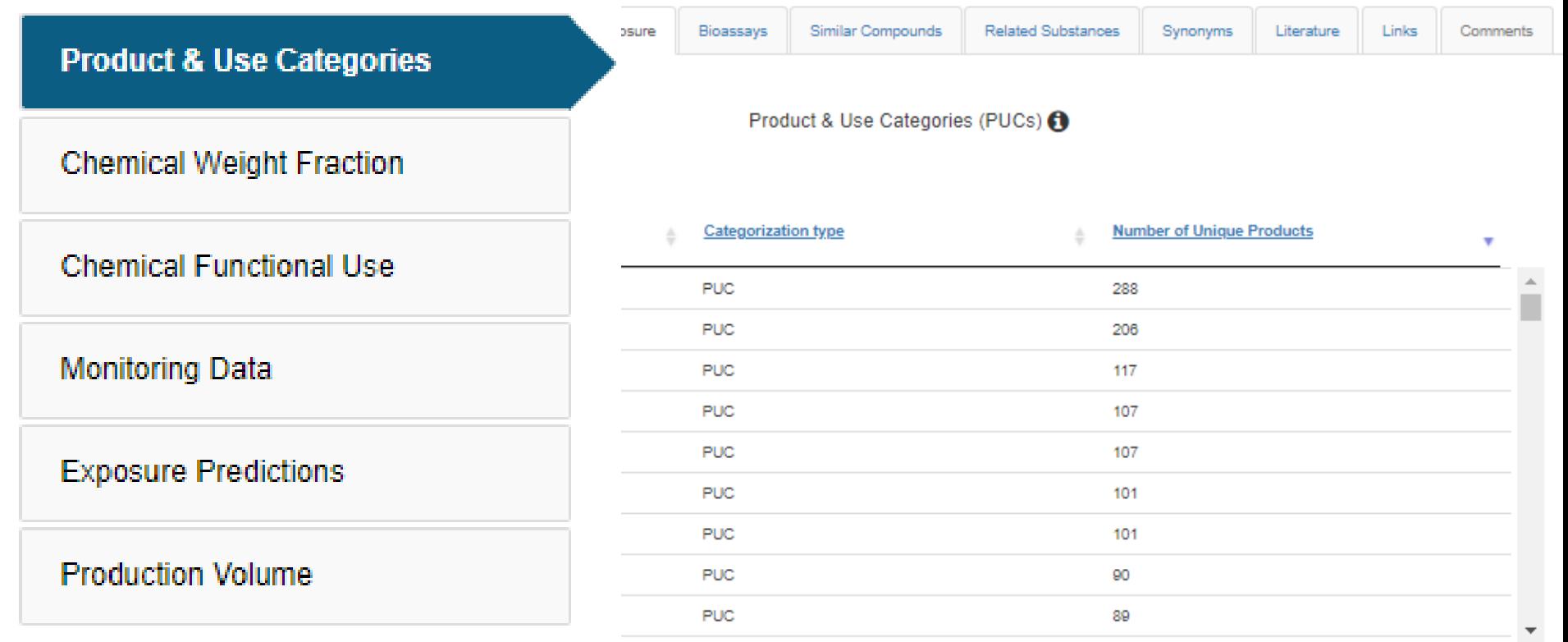

## Identifiers to Support Searches

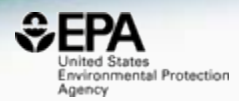

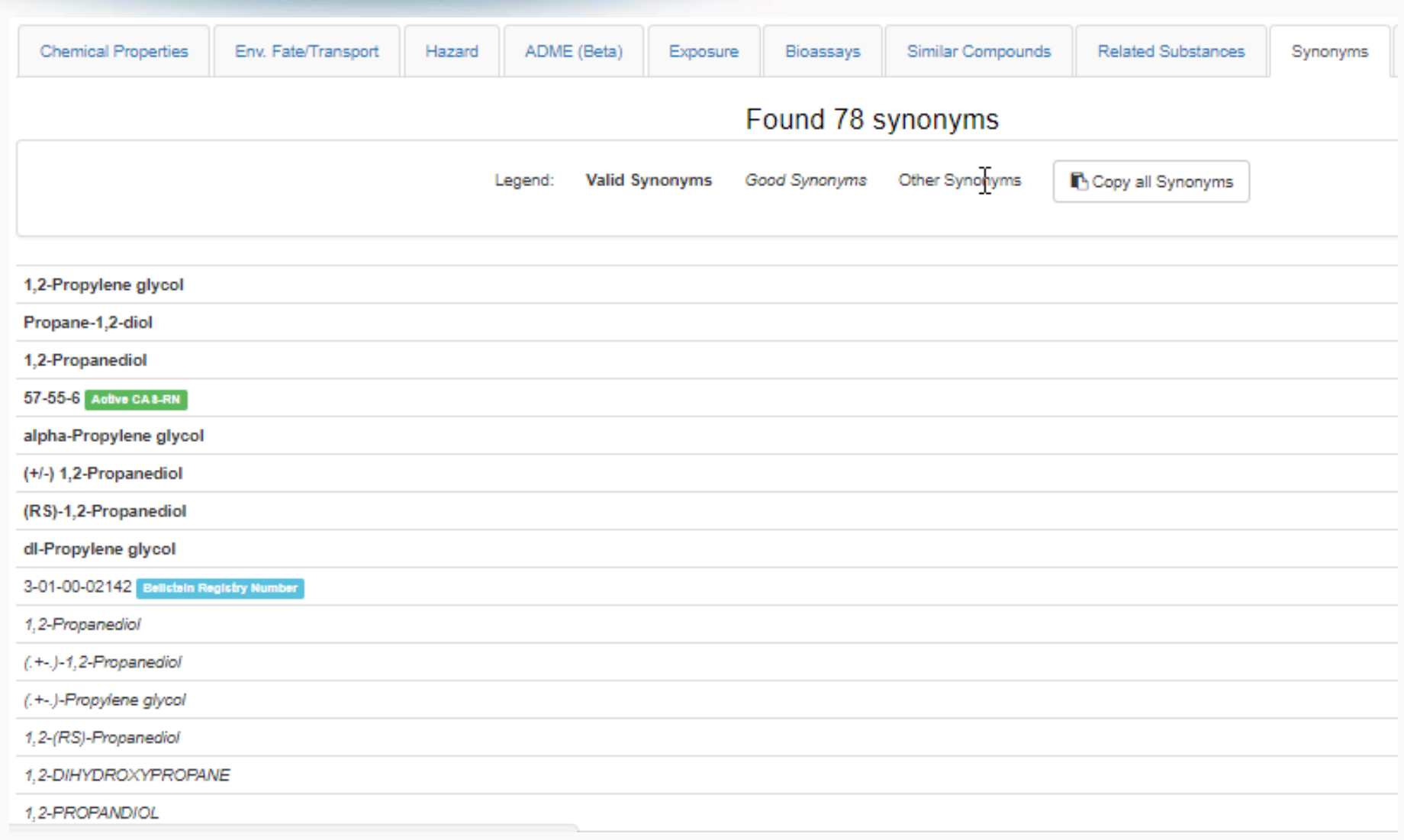

#### Literature Searches and Links

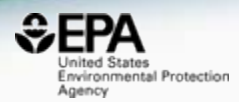

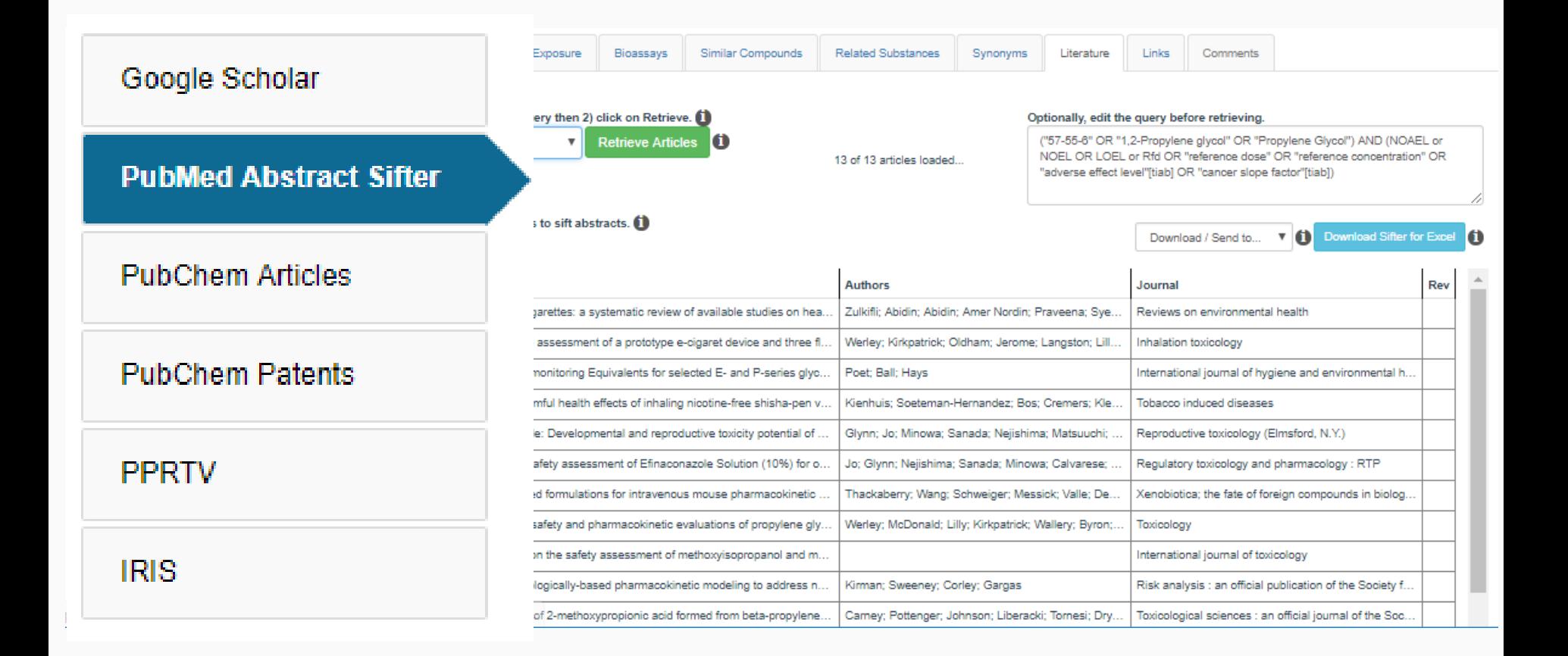

## Google Scholar

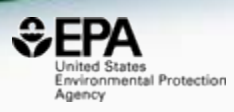

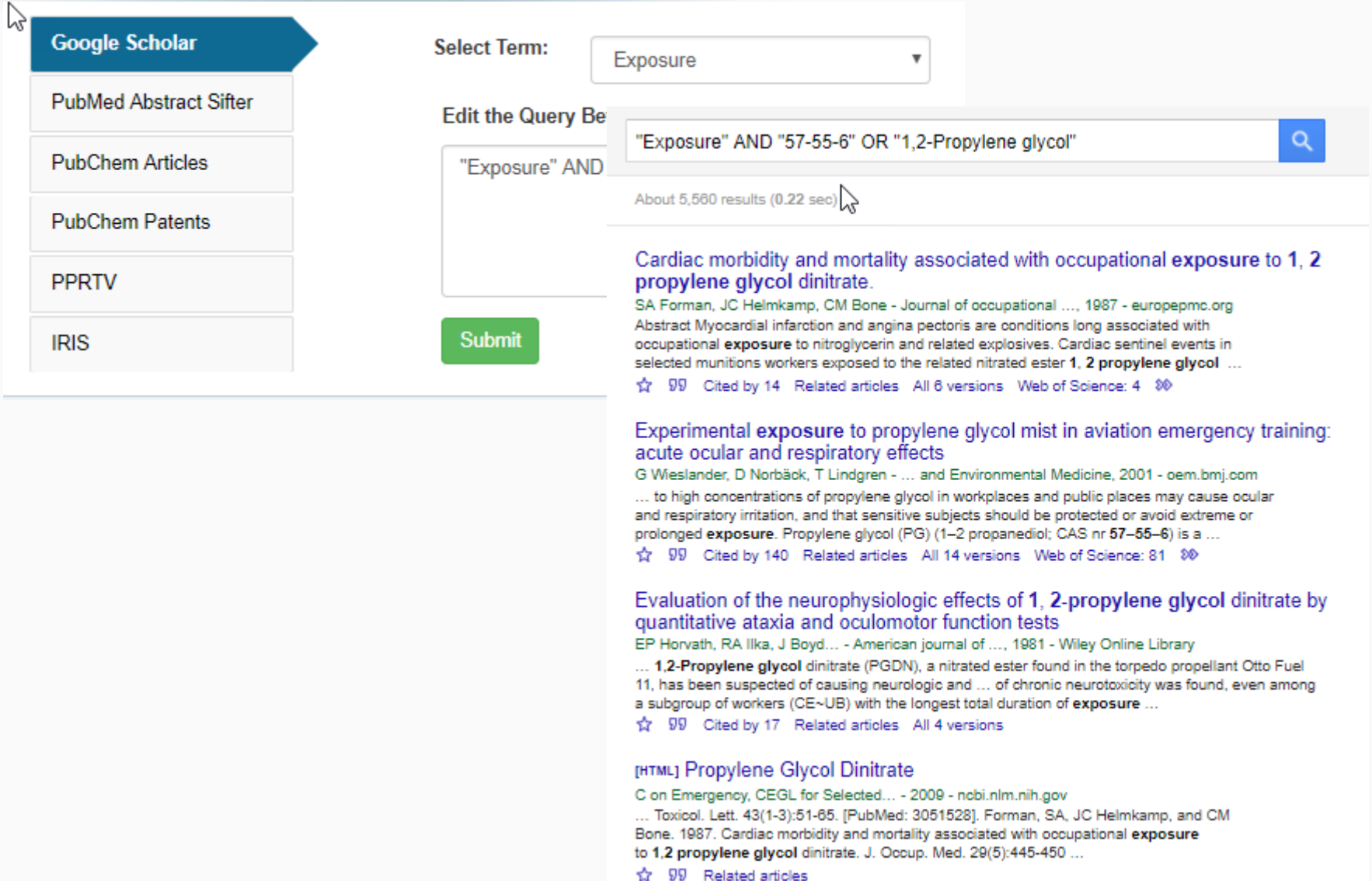

#### External Links to Data and Services

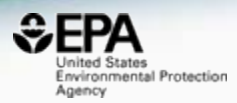

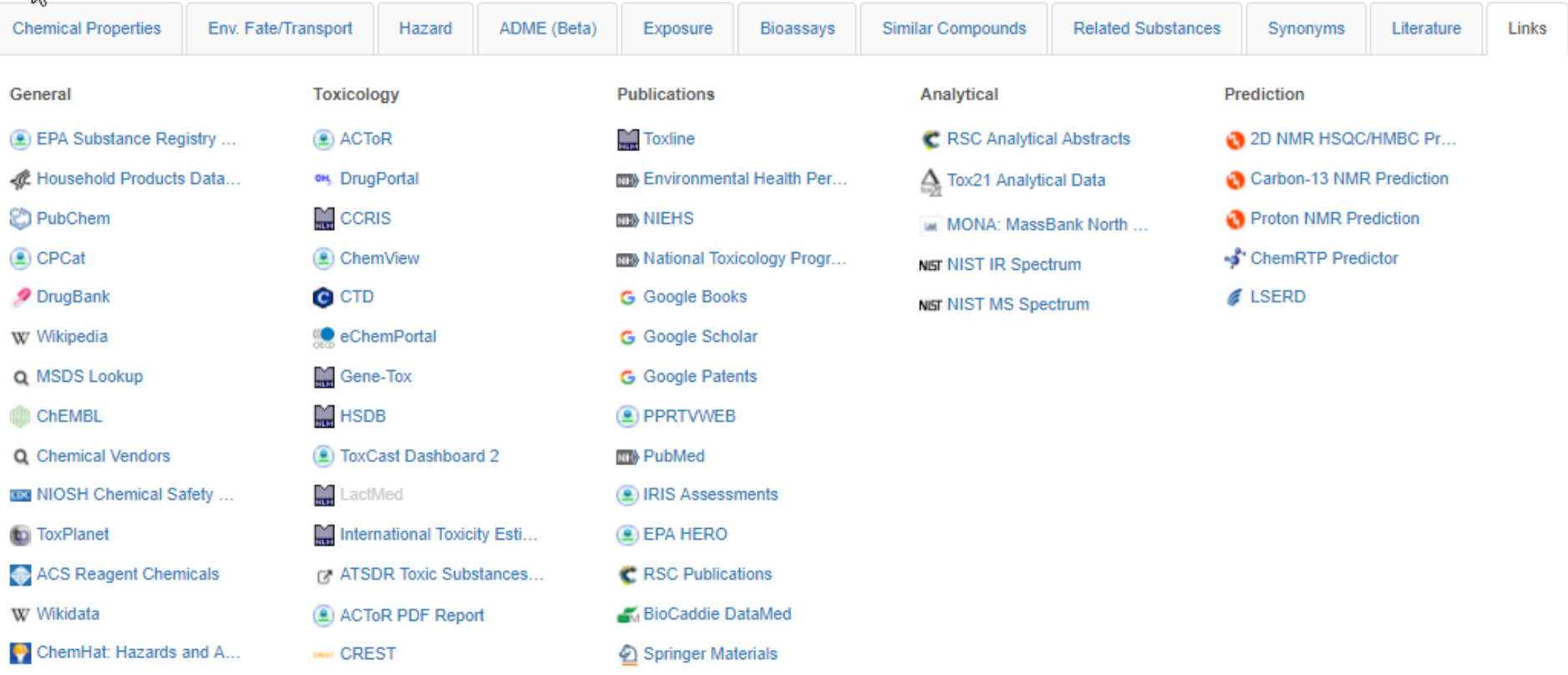

Federal Register

Wolfram Alpha

## Mass Spec Data

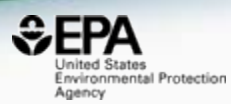

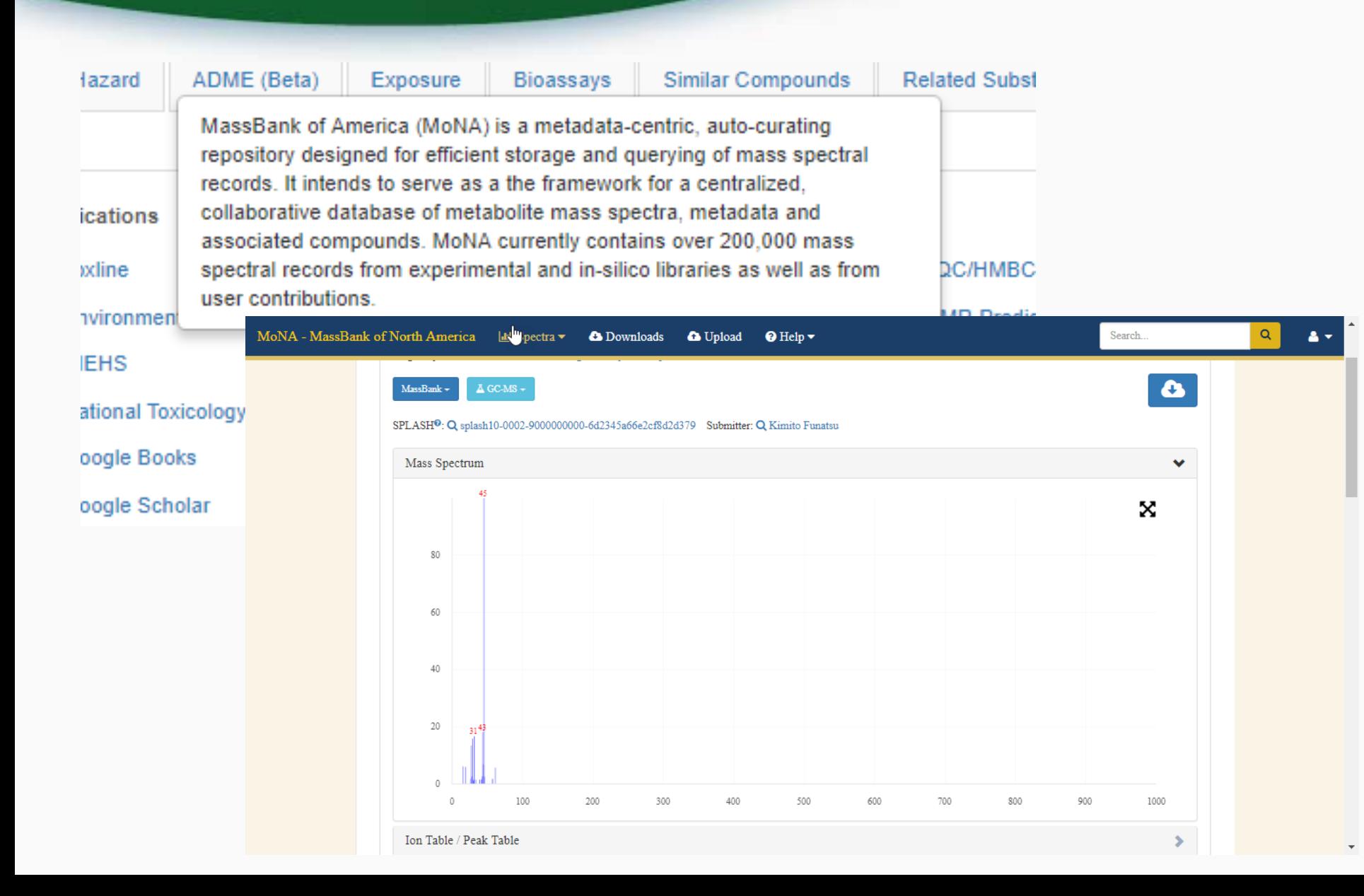

## Dashboard for Structure ID

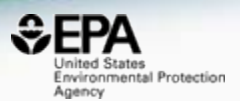

- Structure Identification using the dashboard
	- Formula/mass-based searching 1 chemical at a time

#### Advanced Searches

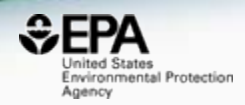

**15**

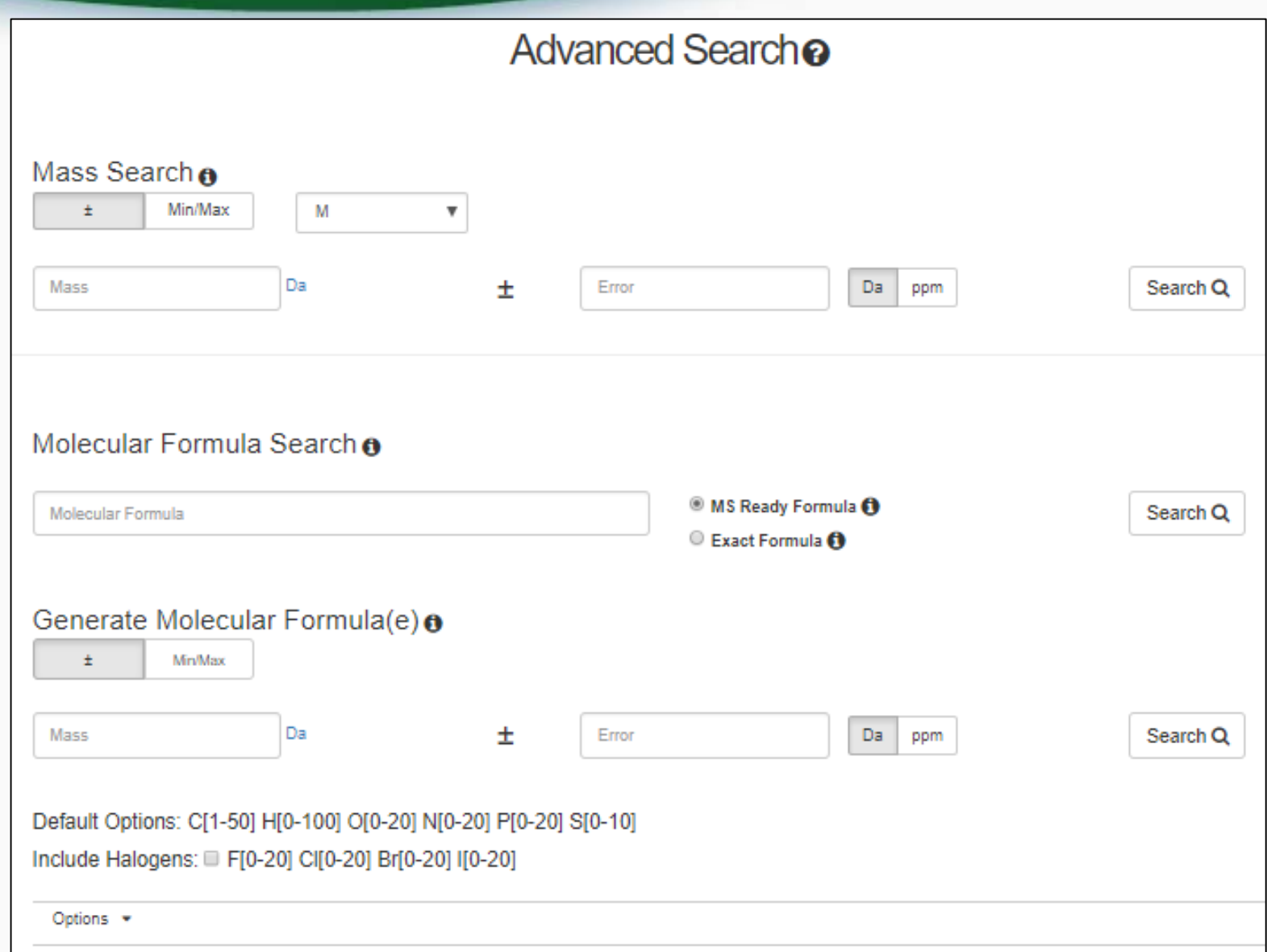

#### Advanced Searches Mass Based Search

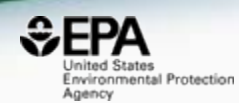

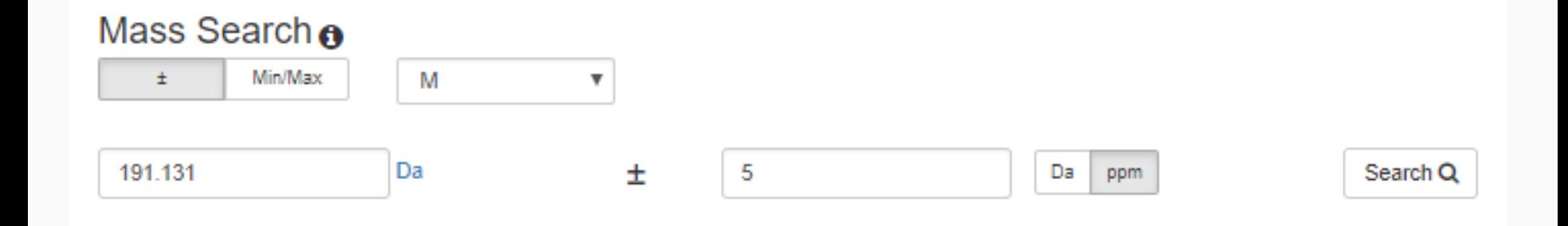

#### **Advanced Searches**

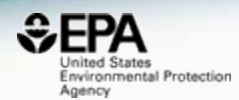

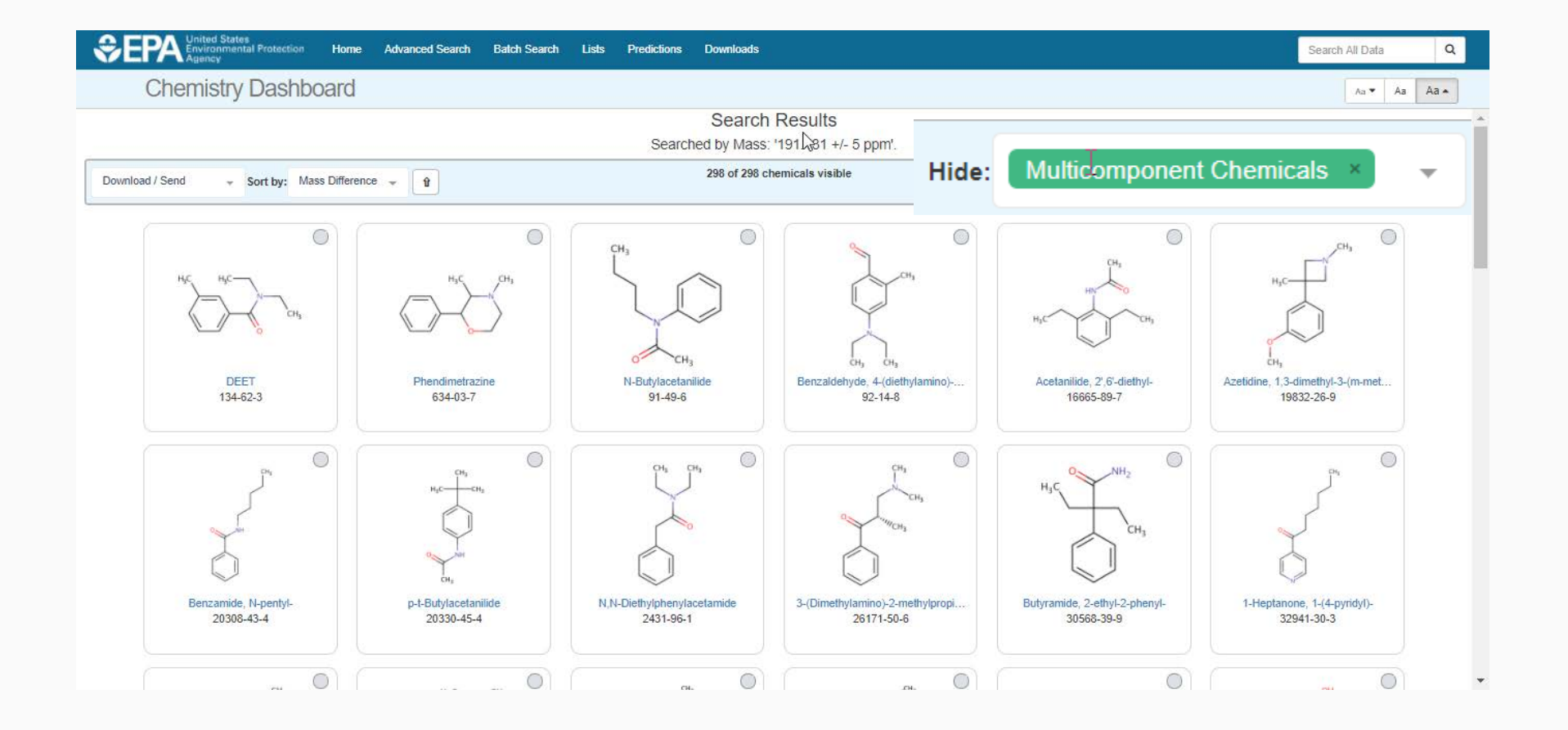

### Formula Searches

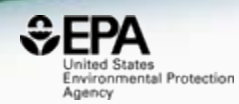

#### Molecular Formula Search o

C12H17NO

- **MS Ready Formula @**
- © Exact Formula **←**

Search Q

## Exact Formula Search: C12H17NO 298 Chemicals

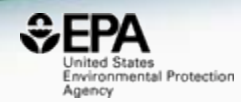

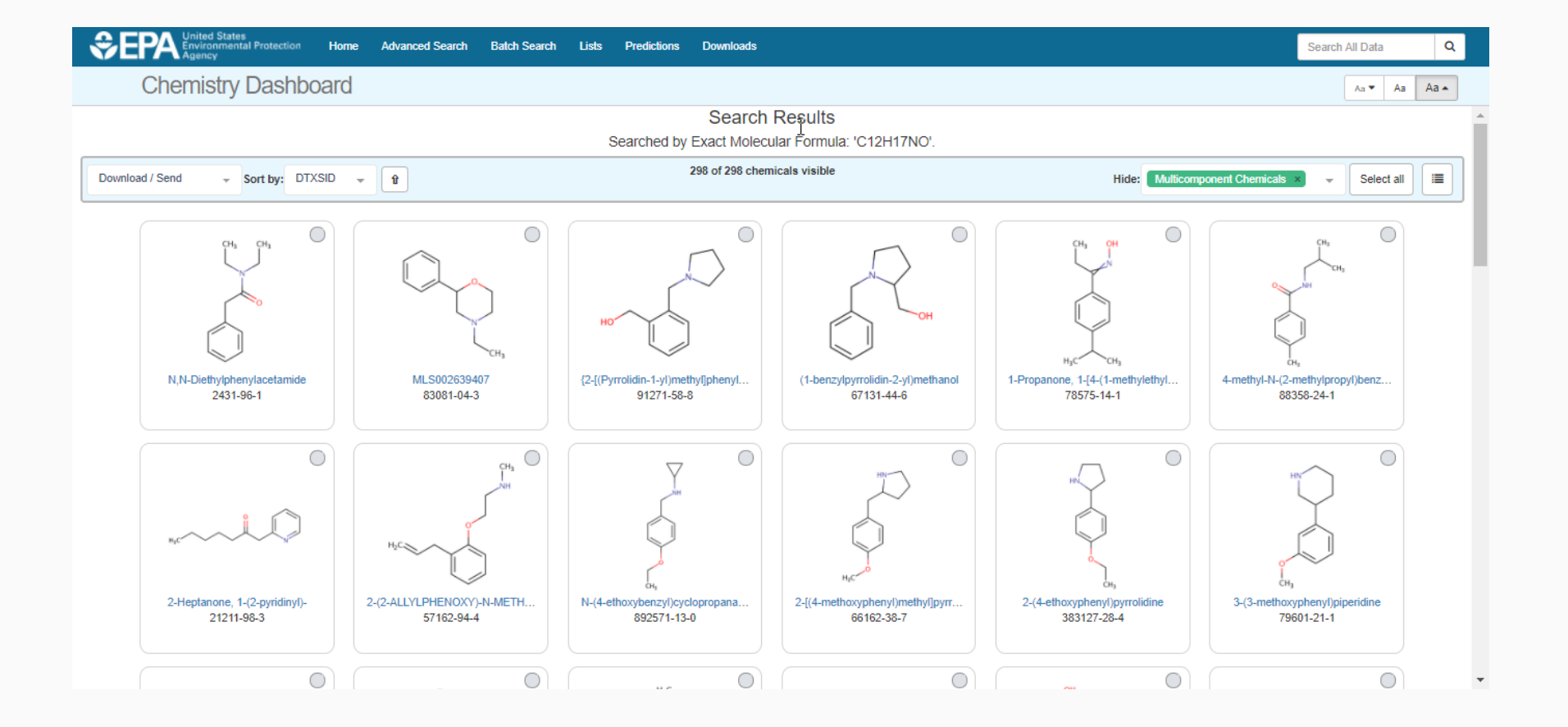

## Dashboard for Structure ID

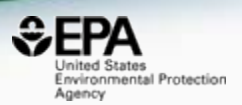

- Structure Identification using the dashboard
	- Formula/mass-based searching 1 chemical at a time
	- Distilling structures into "MS-Ready form"

#### Specific Data-Mappings "MS-Ready Structures"

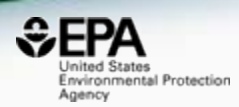

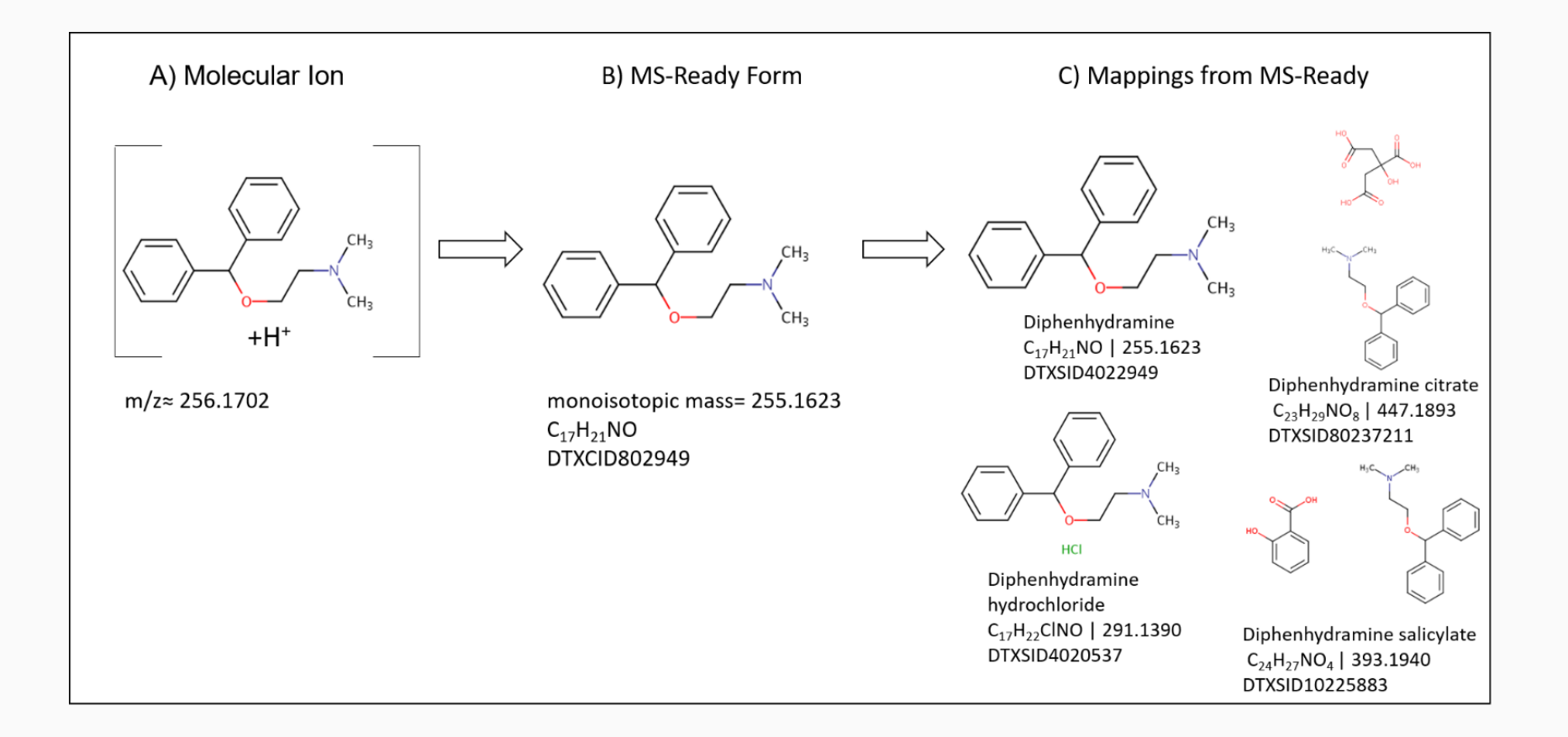

### Diphenhydramine 15 Total MS-Ready Mappings

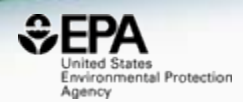

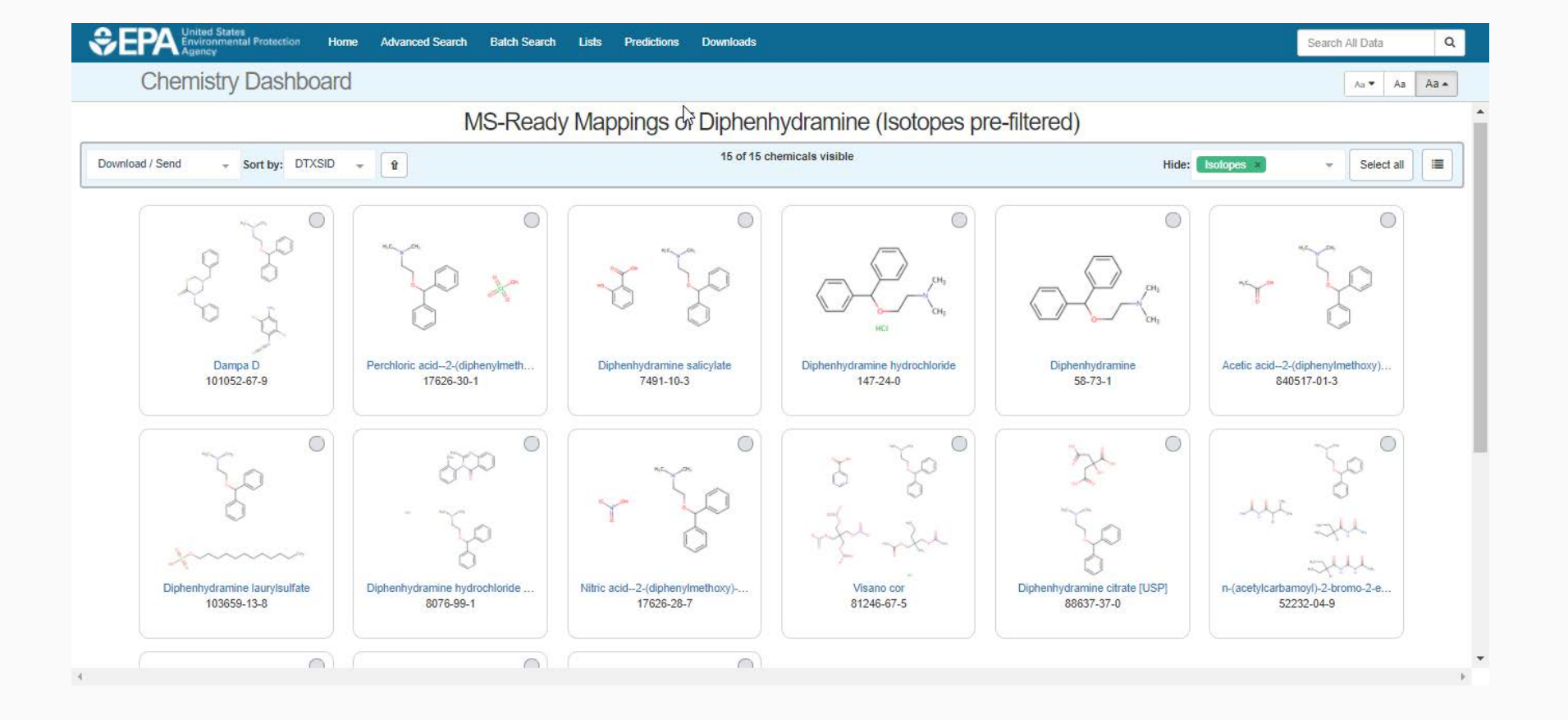

## "MS Ready" Formula Search C12H17NO 354 Chemicals

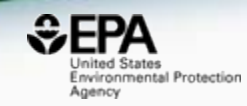

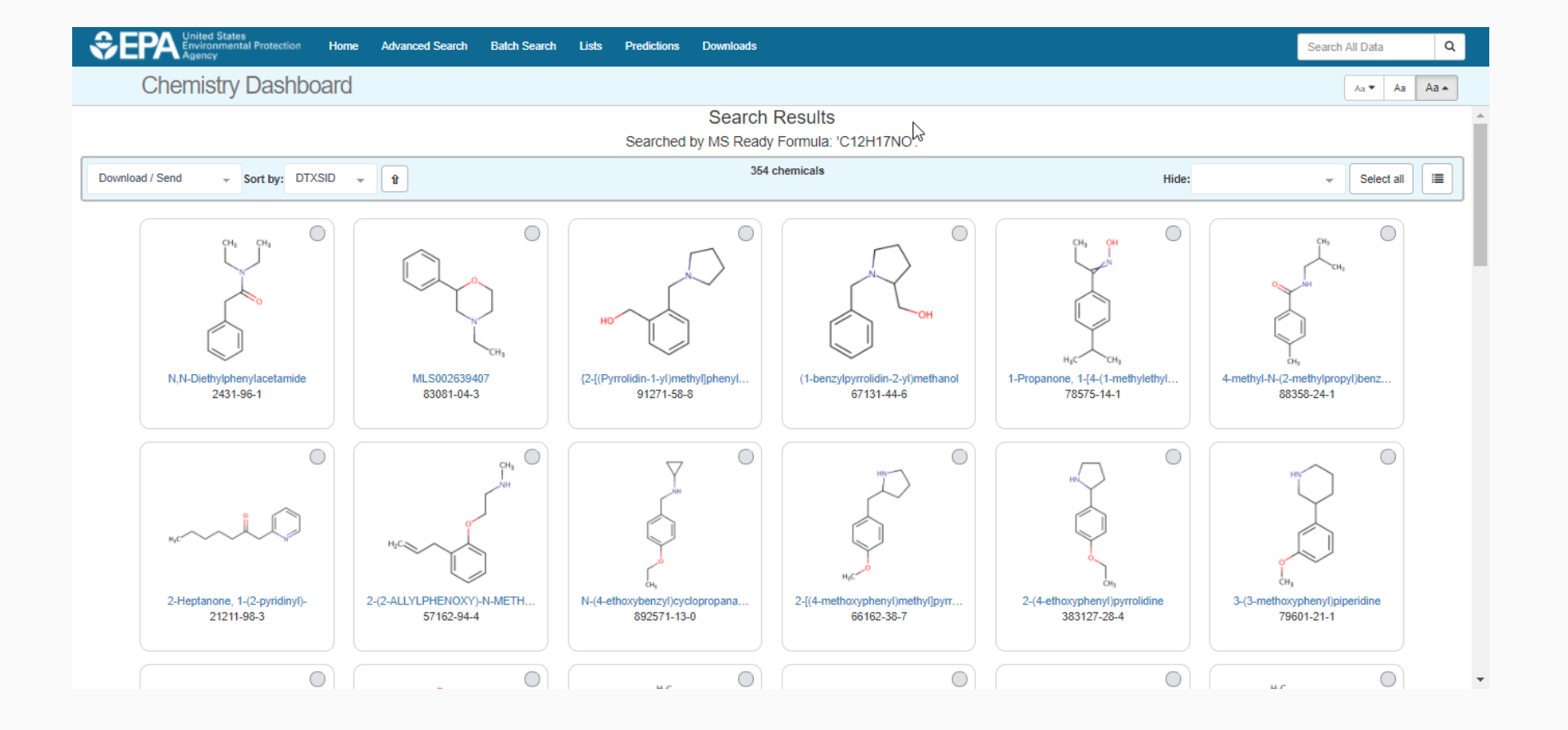

## Dashboard for Structure ID

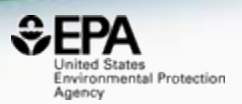

- Structure Identification using the dashboard
	- Formula/mass-based searching 1 chemical at a time
	- Distilling structures into "MS-Ready form"
	- Ranking based on metadata

## Identifying Known Unknowns by reference ranking

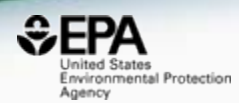

W

Journal of The American Society for Mass Spectrometry January 2012, Volume 23, Issue 1, pp 179-185 | Cite as

#### Table 1

Searching ChemSpider by Elemental Composition then Sorting by Number of Associated References

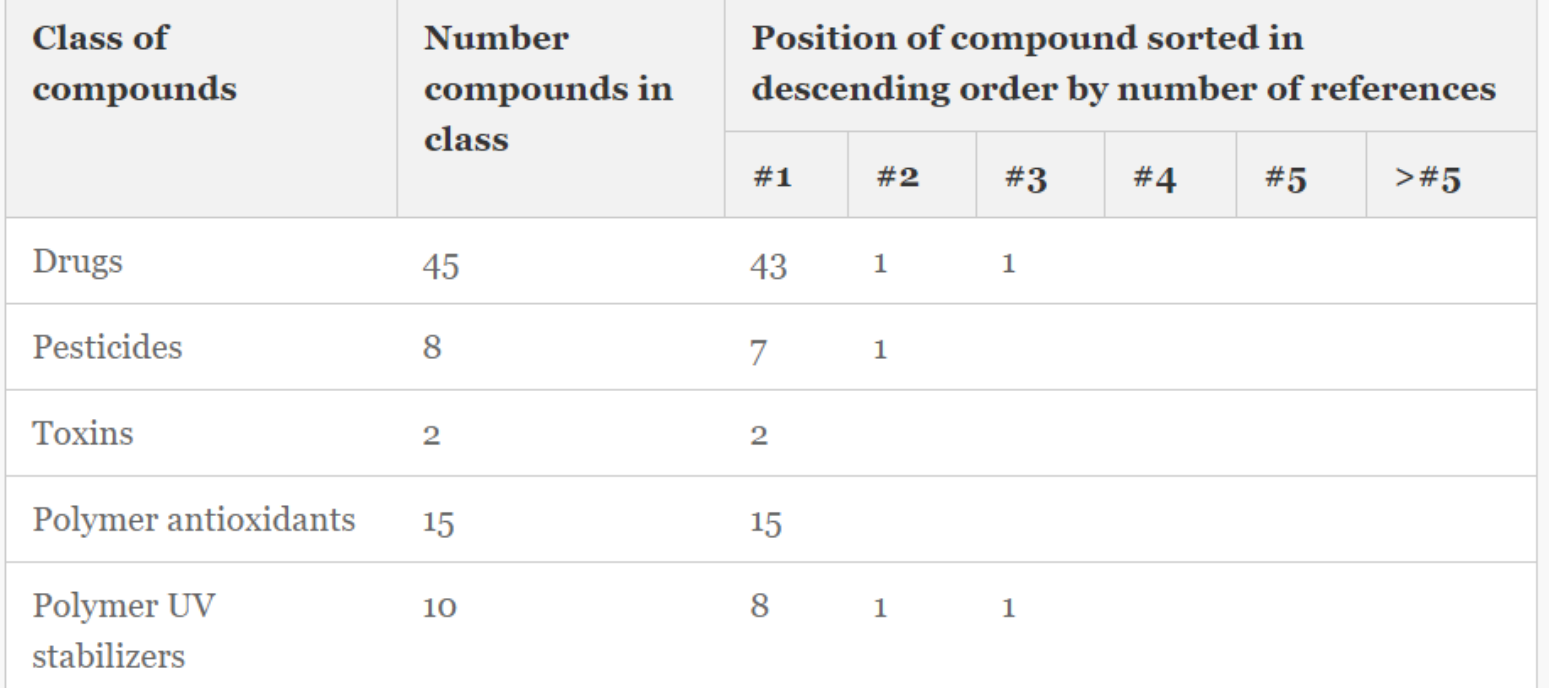

#### Data source ranking using the Dashboard

**Anal Bioanal Chem** DOI 10.1007/s00216-016-0139-z

**RAPID COMMUNICATION** 

#### Identifying known unknowns using the US EPA's CompTox **Chemistry Dashboard**

Andrew D. McEachran<sup>1</sup> · Jon R. Sobus<sup>2</sup> · Antony J. Williams<sup>3</sup>

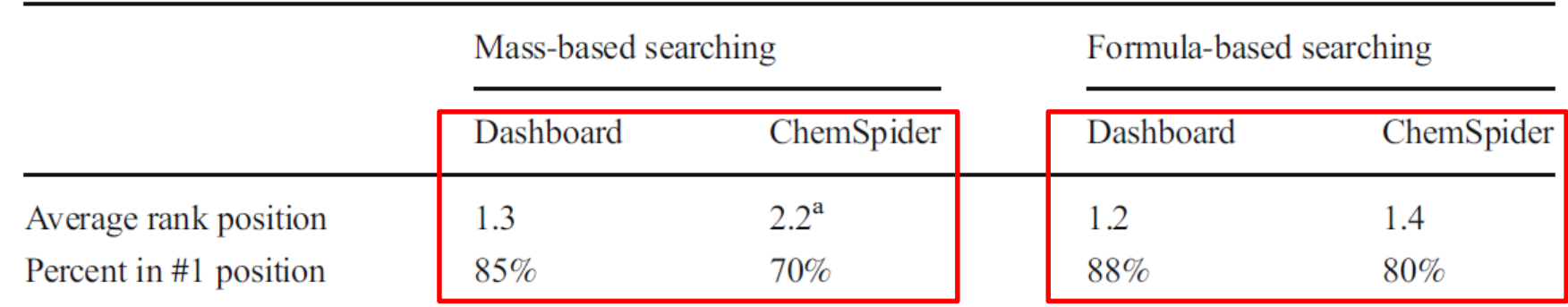

<sup>a</sup> Average rank in ChemSpider shown here does not include an outlier where the rank was 201, when added the average rank position is 3.5

## **26**

DOI: 10.1007/s00216-016-0139-z

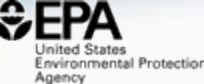

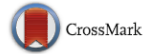

## Additional Metadata Ranking

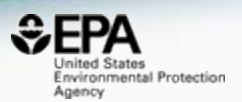

- US EPA CompTox Chemistry Dashboard Data Sources
- "CPDat" Consumer Product Database
- PubChem Data Source Count
- PubMed Reference Count

## Additional Metadata Ranking C12H17NO: 354 Chemicals

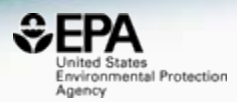

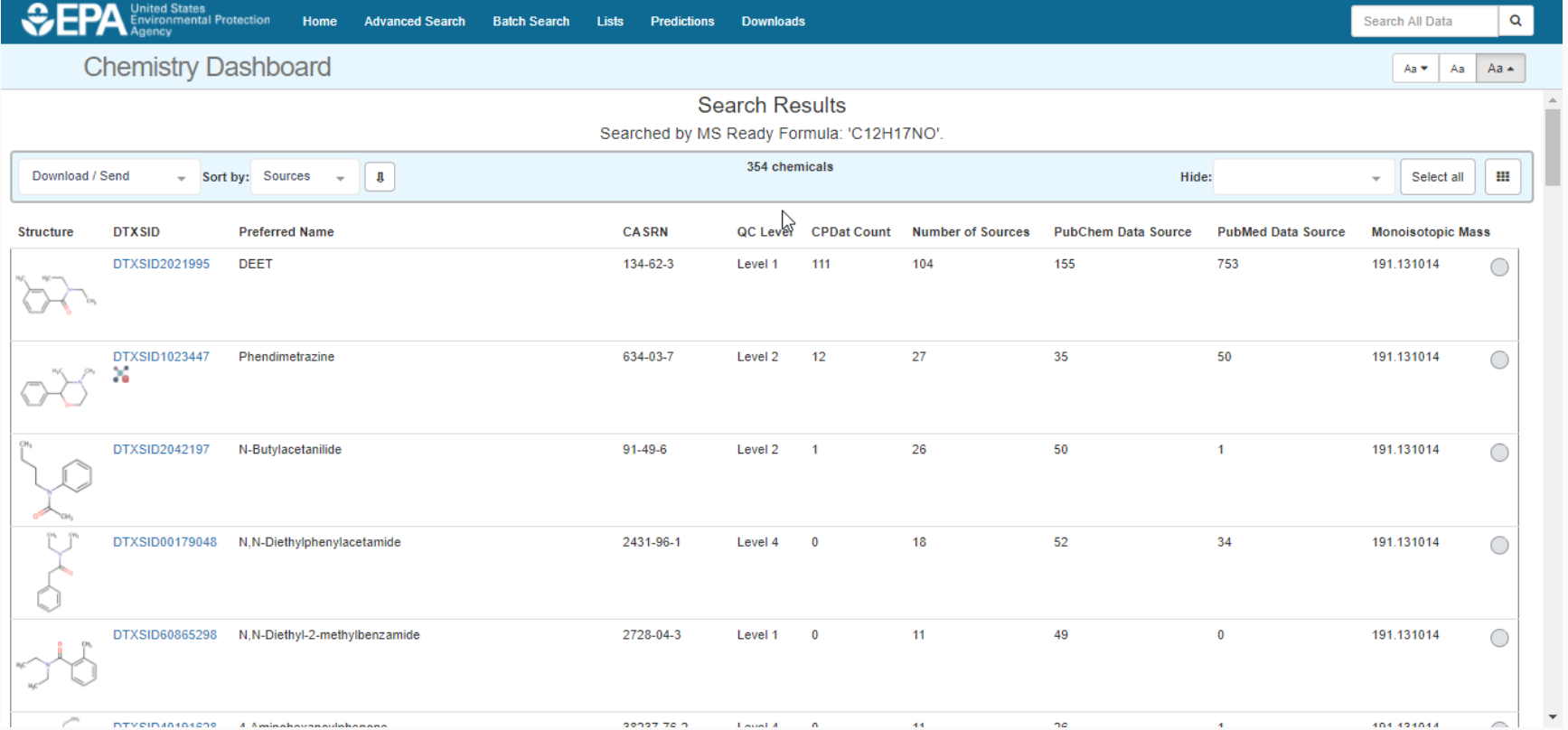

## Additional Metadata Ranking C12H17NO: 354 Chemicals

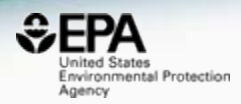

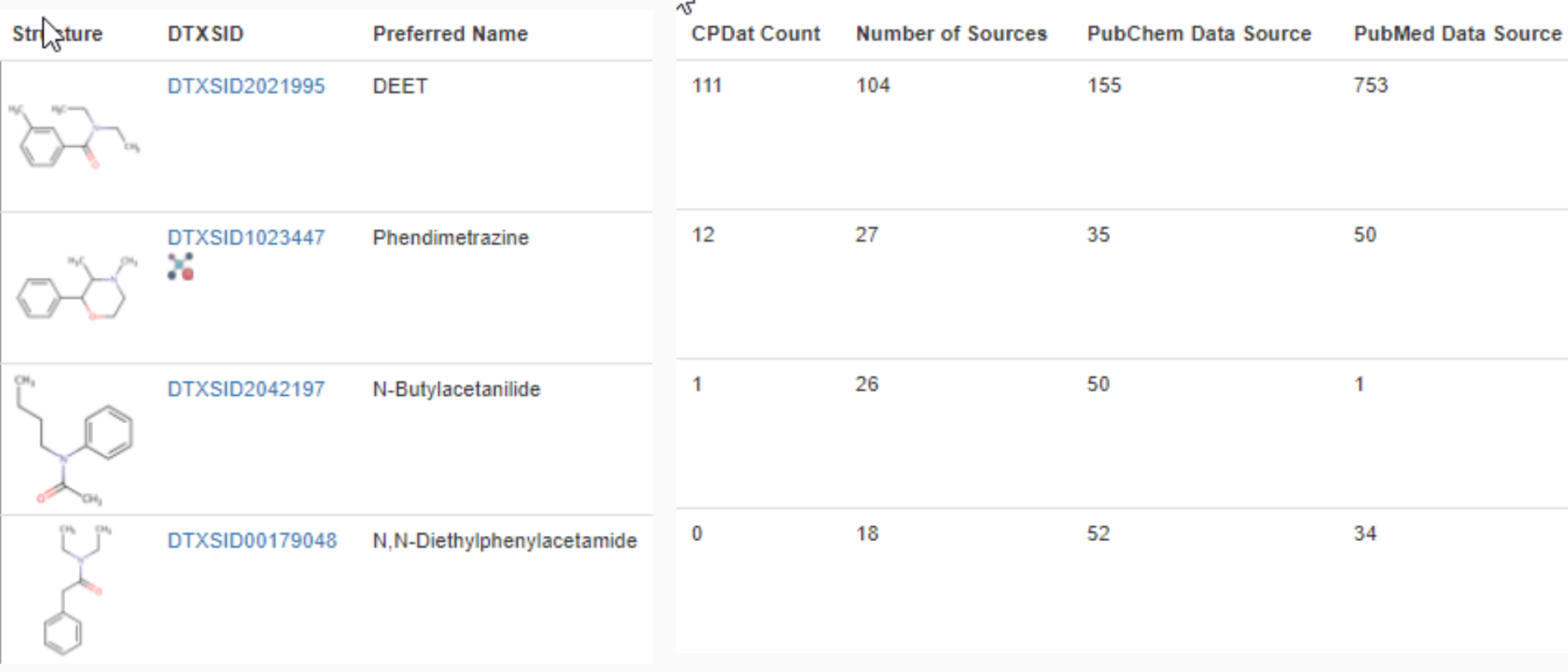

**29**

## Top Ranked Chemical

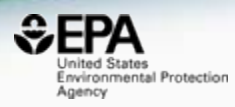

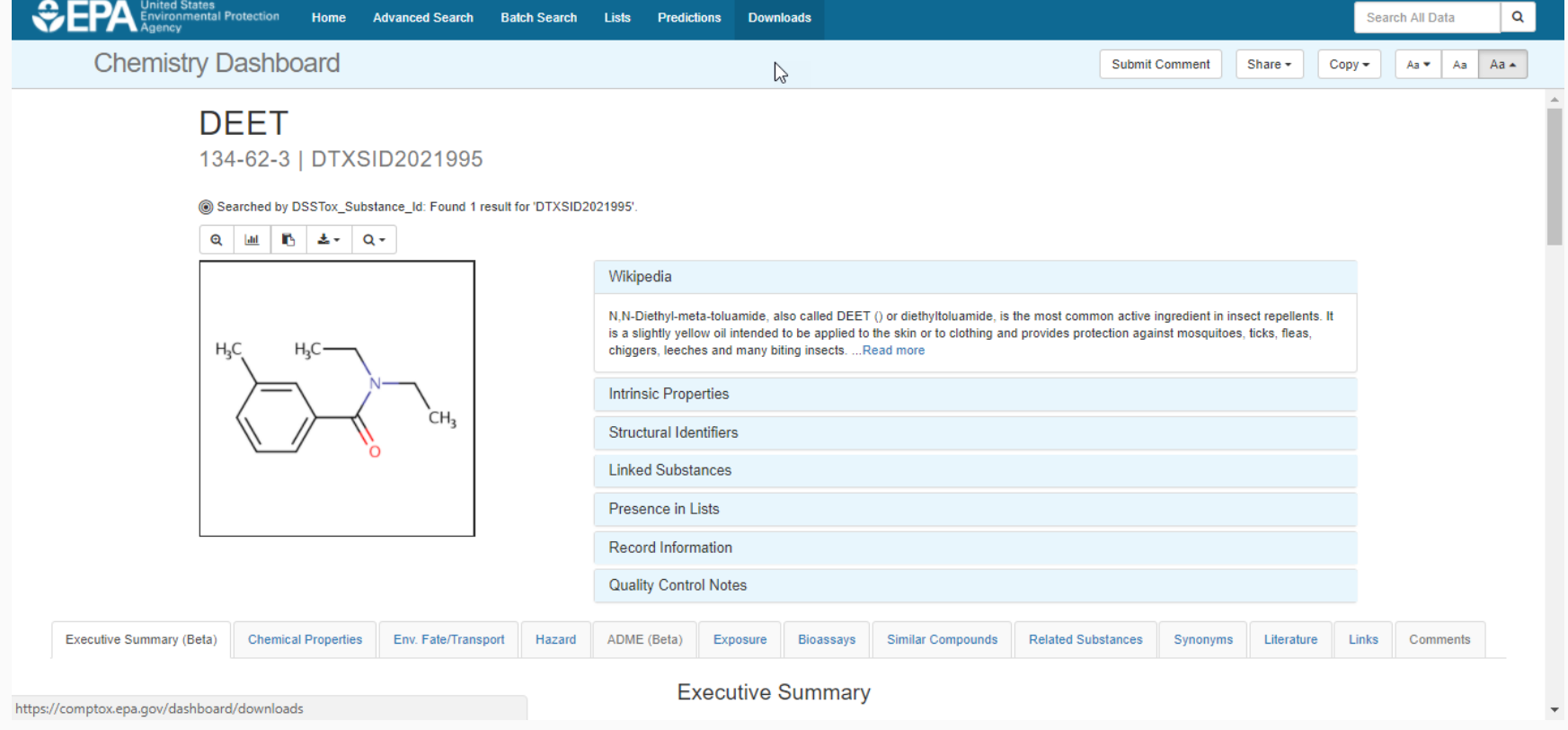

#### Additional data streams in development

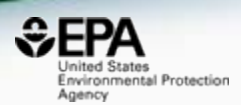

- US EPA CompTox Chemistry Dashboard Data Sources
- "CPDat" Consumer Product Database
- PubChem Data Source Count
- PubMed Reference Count
- Retention Time Prediction  $SC_{TOTAL} = SC_{DS} + SC_{PM} + SC_{RT} + SC_{MO} + \cdots$
- Predicted Environmental Media Occurrence
- Presence in Lists

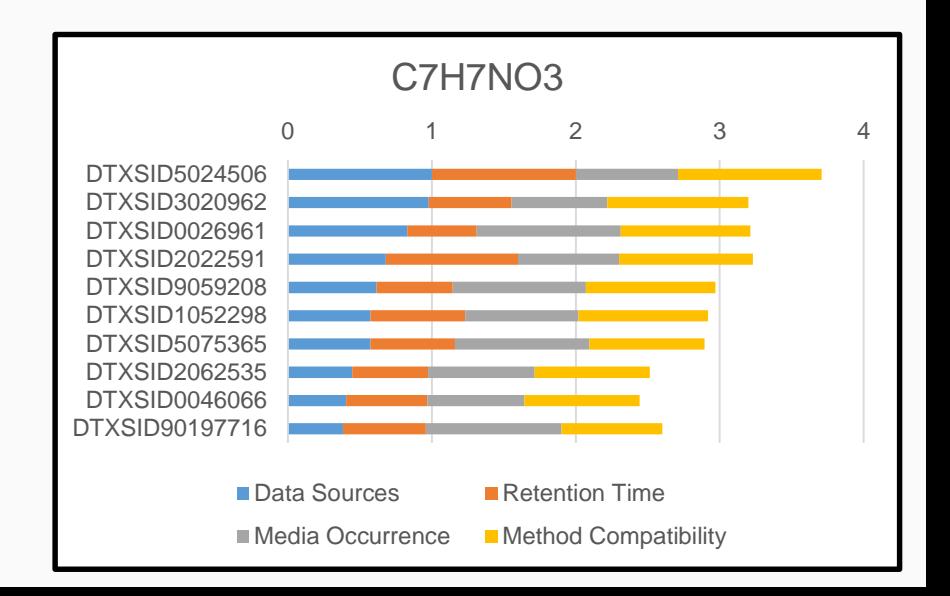

## "Chemicals Detected in Water"

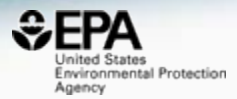

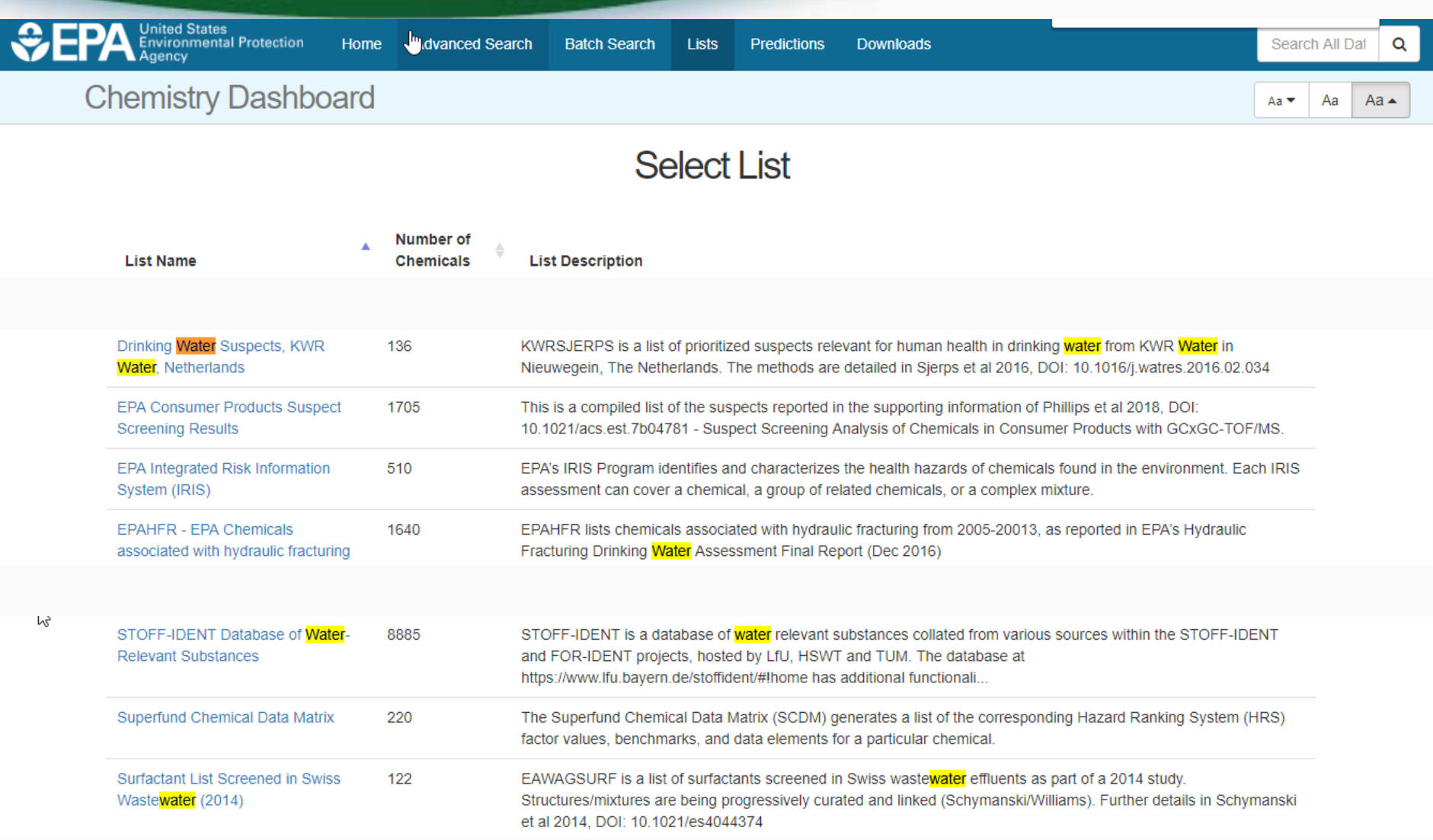

## Dashboard for Structure ID

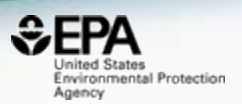

- Structure Identification using the dashboard
	- Formula/mass-based searching 1 chemical at a time
	- Distilling structures into "MS-Ready form"
	- Ranking based on metadata
	- Batch searching of formulae and masses

#### Batch Search

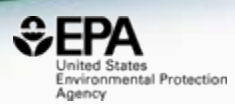

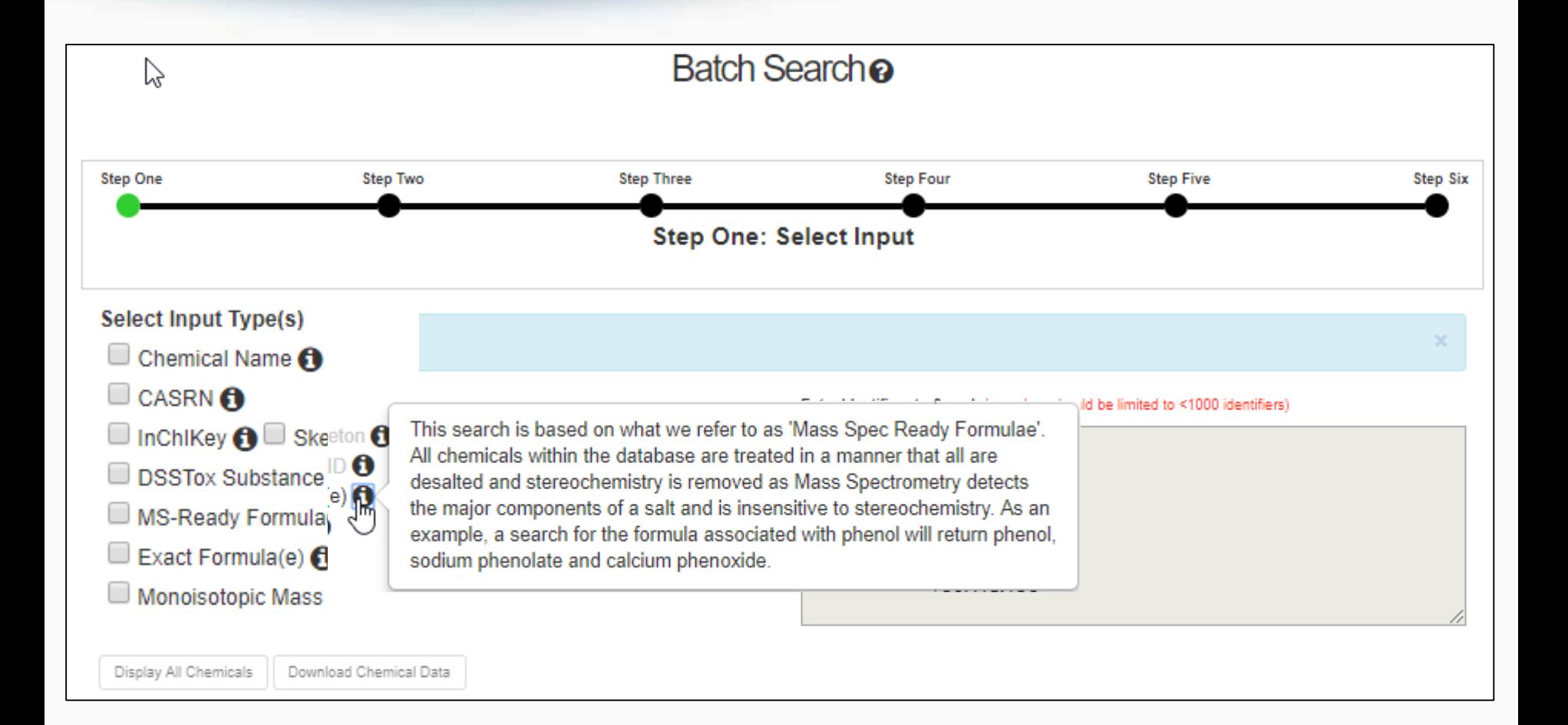

## Batch Search

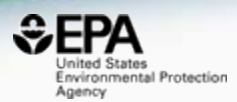

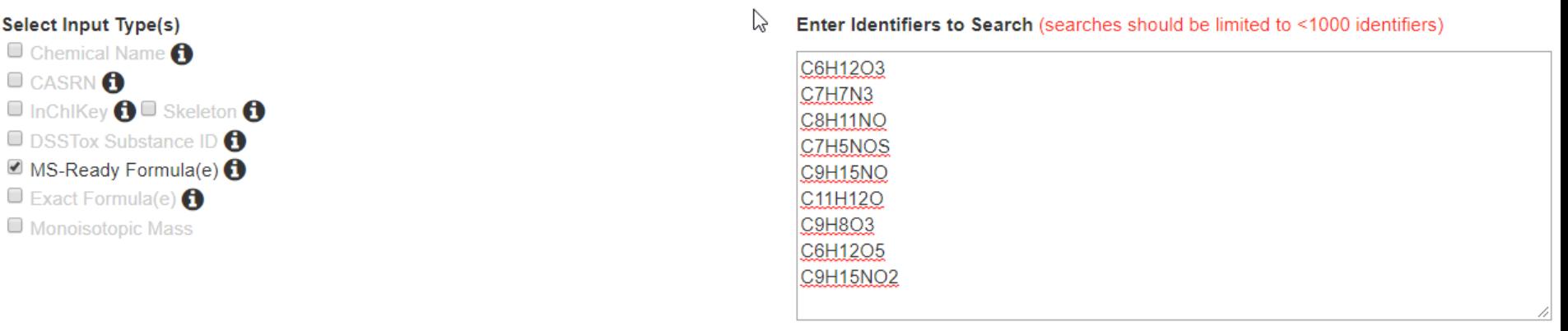

#### **Metadata**

- Curation Level Details **6**
- Data Sources
- Assay Hit Count
- Include links to ACToR reports SLOW! (BETA)  $\bigodot$
- NHANES/Predicted Exposure
- Include ToxVal Data Availability  $\bigcirc$
- $\blacksquare$  Number of PubMed Articles  $\spadesuit$
- $\Box$  Abstract Sifter Input File (Beta)  $\bigoplus$
- $\Box$  MetFrag Input File(Beta)
- **Ø IRIS**
- $\triangle$  PPRTV
- PubChem Data Sources
- $\Box$  ToxPrint fingerprints
- NIOSH IDLH Values
- NIOSH International Chemical Safety Cards
- NIOSH Pocket Guide to Chemical Hazards
- NIOSH Skin Notation Profiles
- NORMAN Collaborative Trial 2015 Targets and Suspects
- Norman Network PFAS (KEMI Report)
- NORMAN Network Priority List
- NormaNEWS: Norman Early Warning System
- PFAS list provided by X. Trier et al
- Pharmaceutical List with EU, Swiss and US Consumption Data
- Provisional Peer Reviewed Toxicity Values
- Stockholm Convention on Organic Pollutants
- STOFF-IDENT Database of Water-Relevant Substances
- Superfund Chemical Data Matrix
- Surfactant List Screened in Swiss Wastewater (2014)

## Excel Output

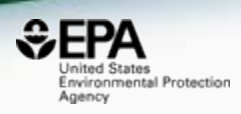

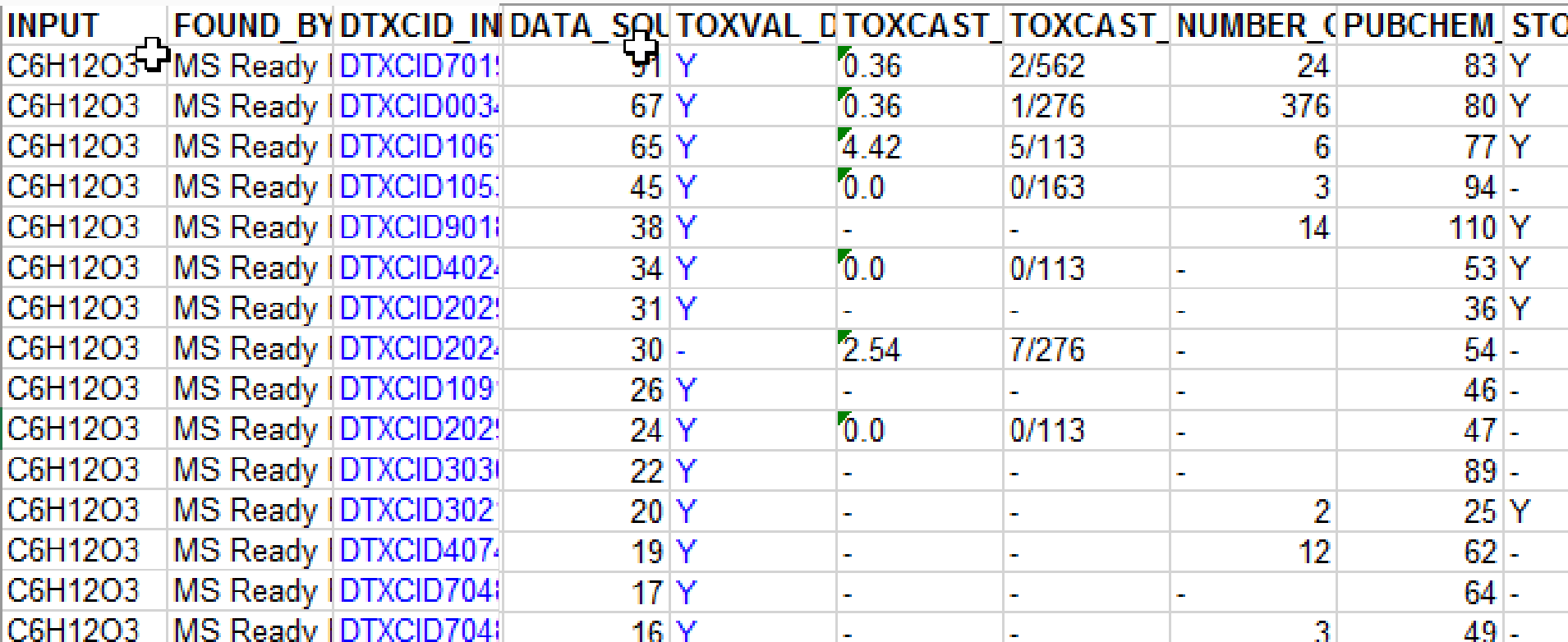

# Batch Search Integration to MetFrag

http://c-ruttkies.github.io/MetFrag/projects/metfragweb/

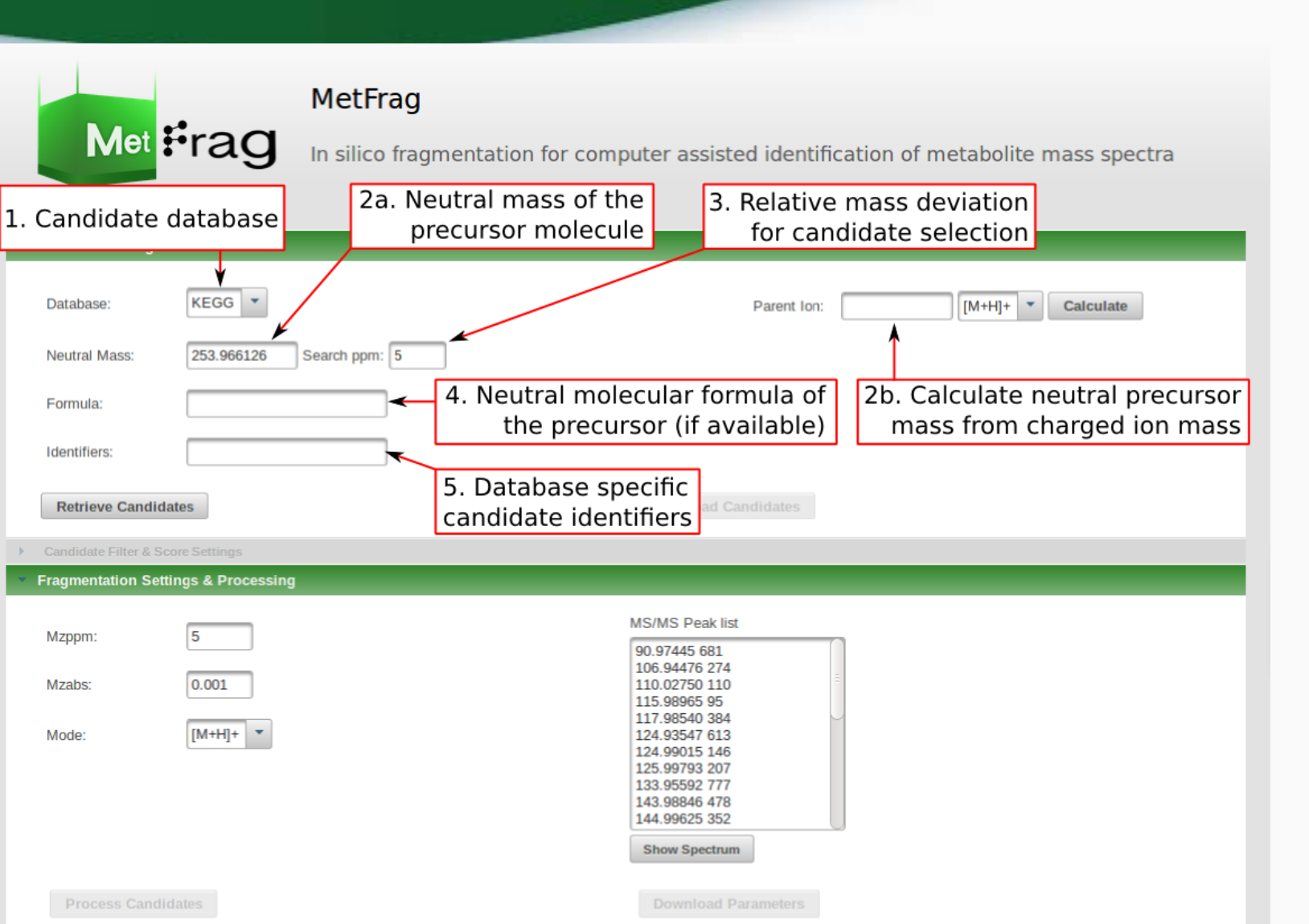

Environmental Protection

Agency

# MetFrag Input File

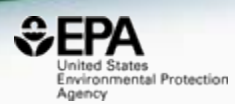

#### Letadata

Curation Level Details

Data Sources

Assay Hit Count

Include links to ACToR reports - SLOW! (BETA)

■ NHANES/Predicted Exposure

Include ToxVal Data Availability

Number of PubMed Articles

**Abstract Sifter Input File (Beta)** 

MetFrag Input File(Beta)

 $\sqrt{\frac{1}{2}}$  IRIS

 $\blacktriangle$  PPRTV

PubChem Data Sources

## **Batch Search Integration to MetFrag**

http://c-ruttkies.github.io/MetFrag/projects/metfragweb/

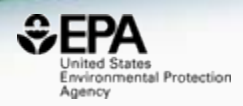

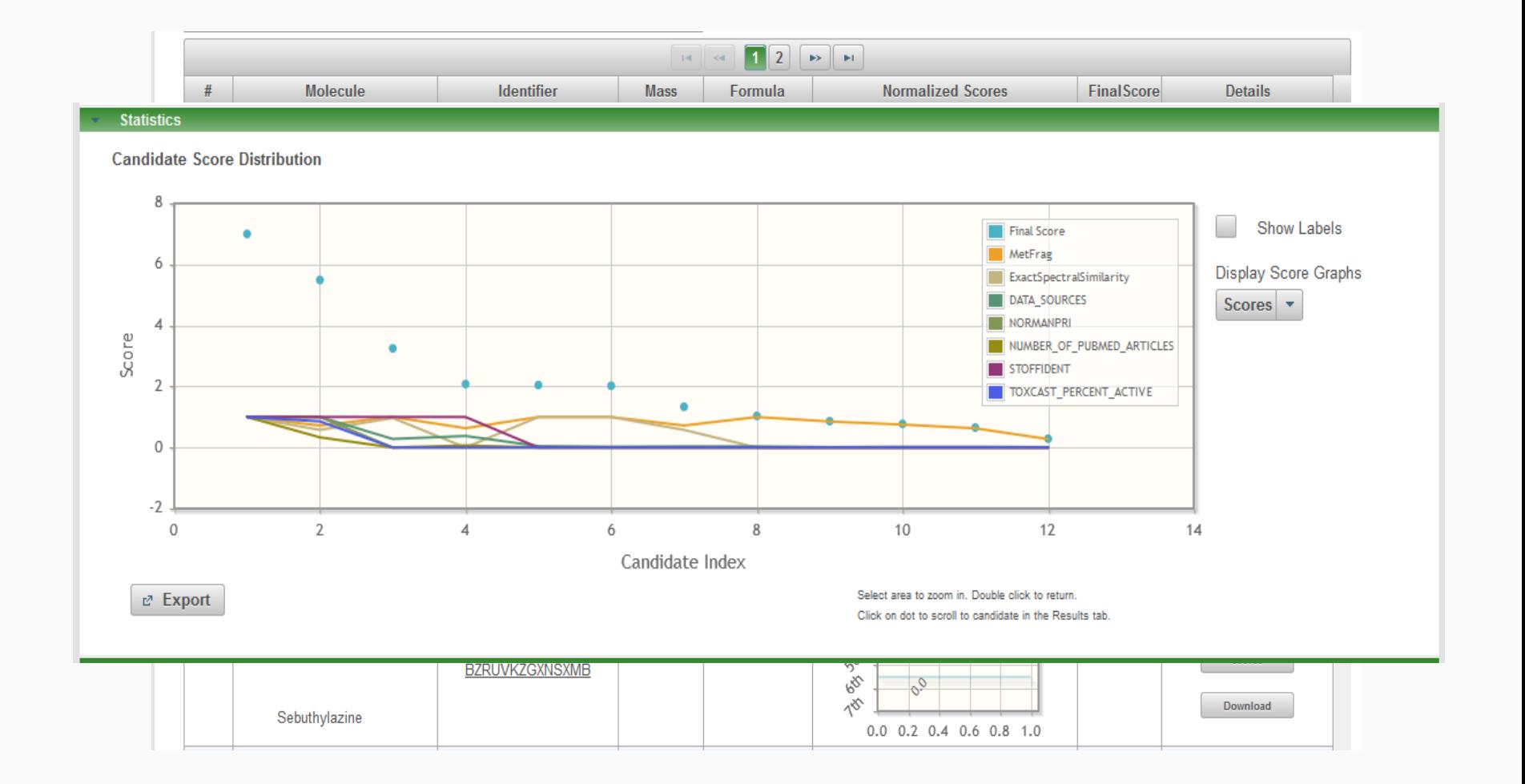

## Future Work: Combined Substructure/Formula Searching

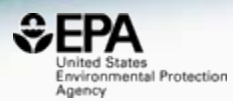

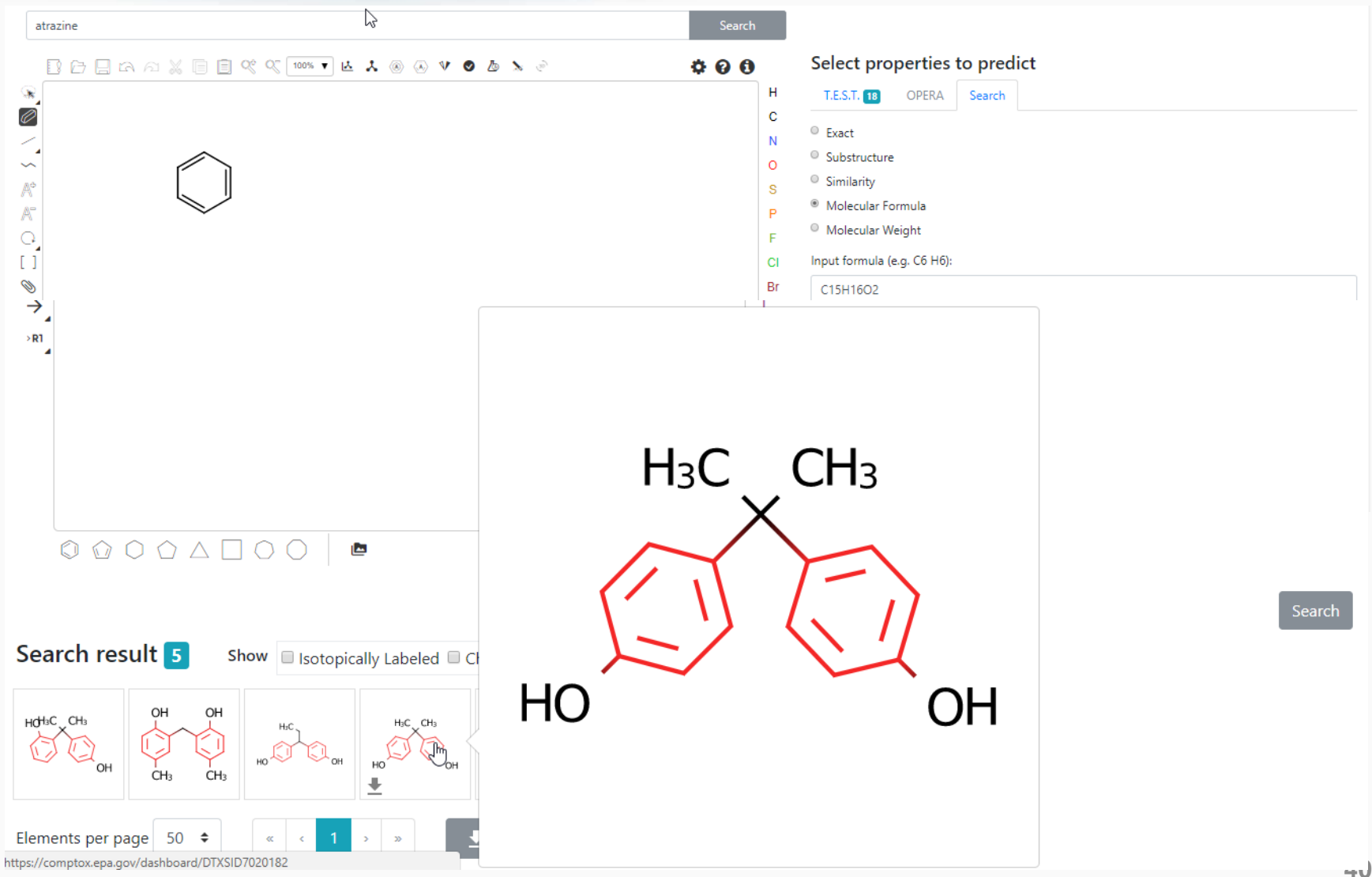

#### Future Work: Searching Against Predicted Spectra

cfmid.wishartlab.com

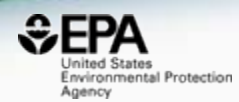

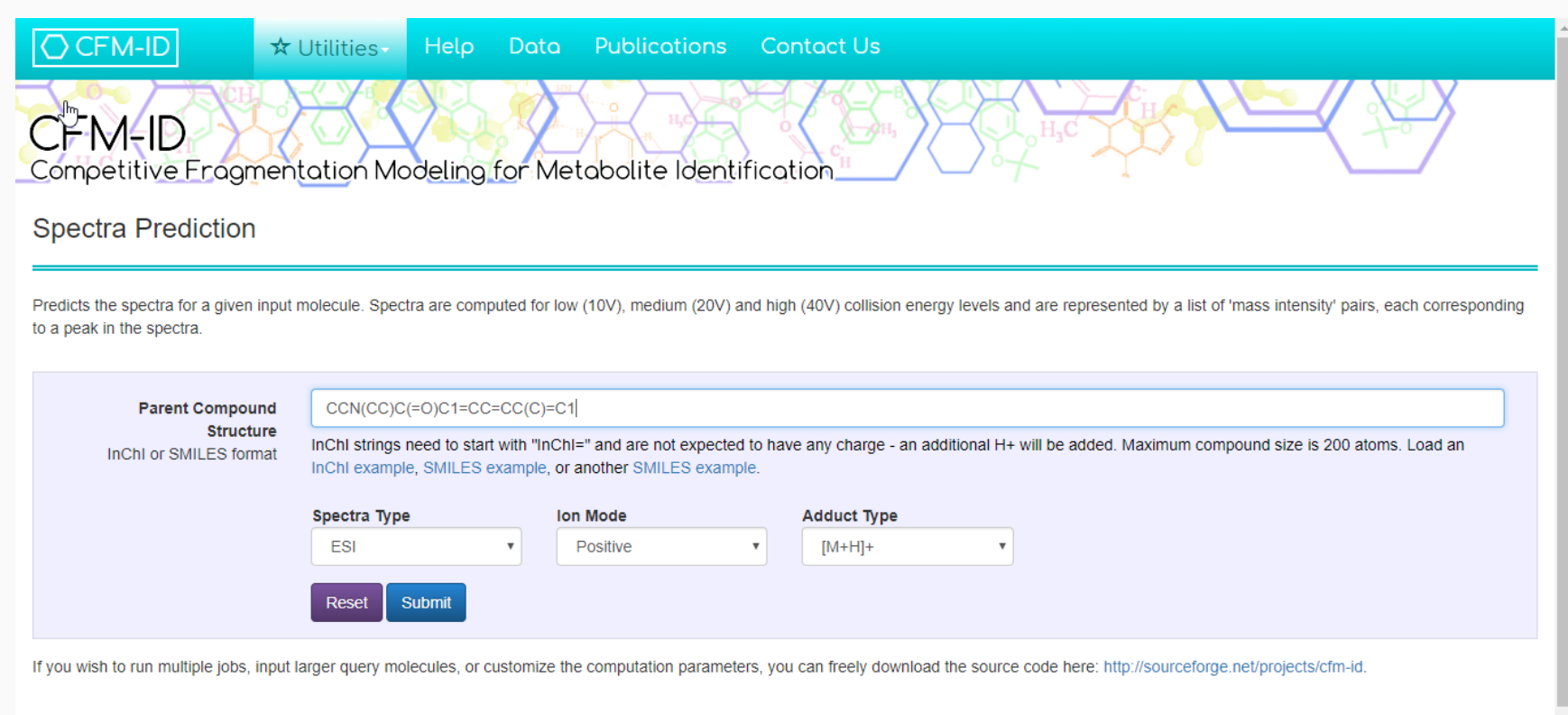

 $\bar{\phantom{a}}$ 

#### Future Work: Searching Against Predicted Spectra

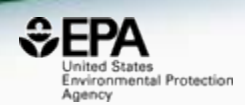

## • CFM-ID predicted spectra generated for 700,000 chemicals

- Positive ion, Negative ion, Electron Impact
- Three energies

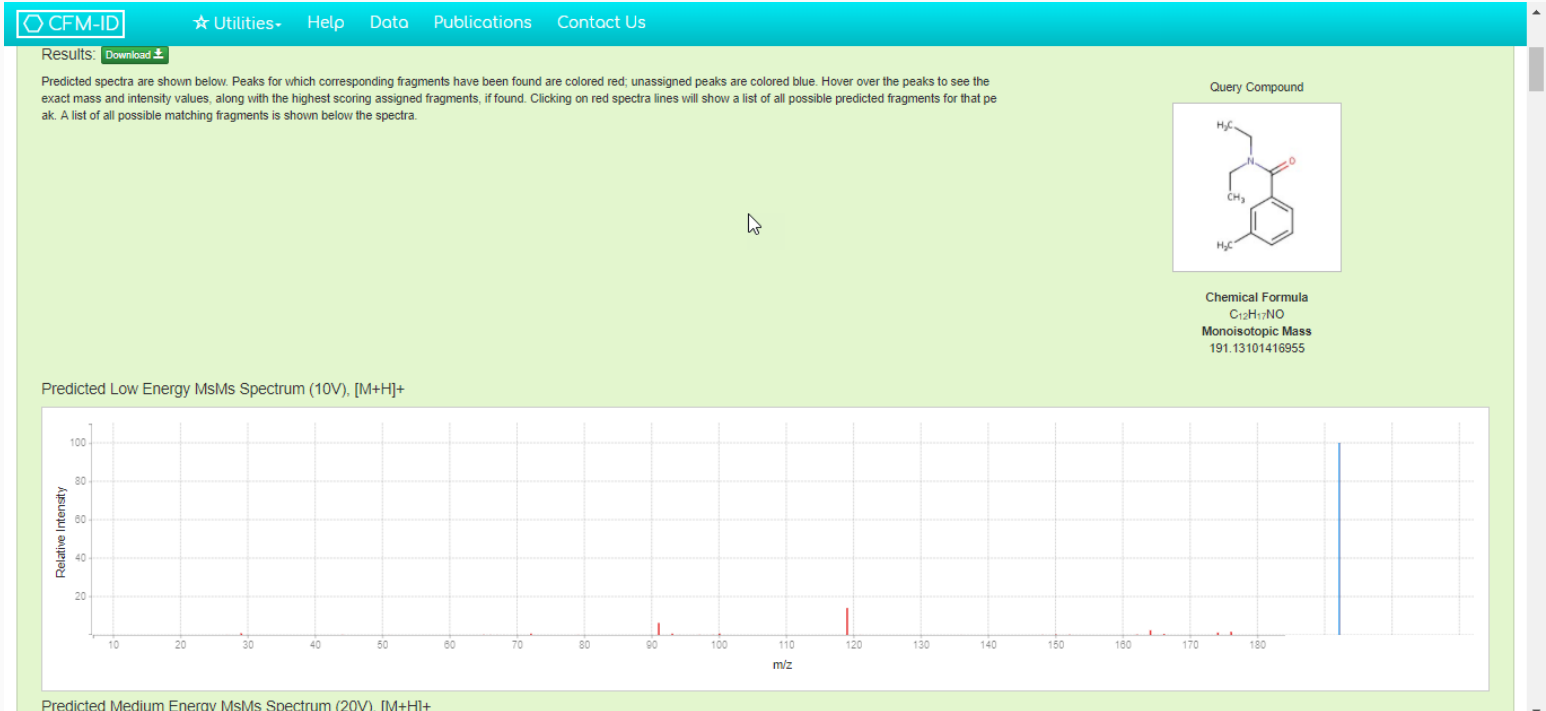

## Future Work Scoring scheme into results

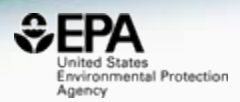

#### **Search Results**

→ Searched by molecular formula: Found 188 results.

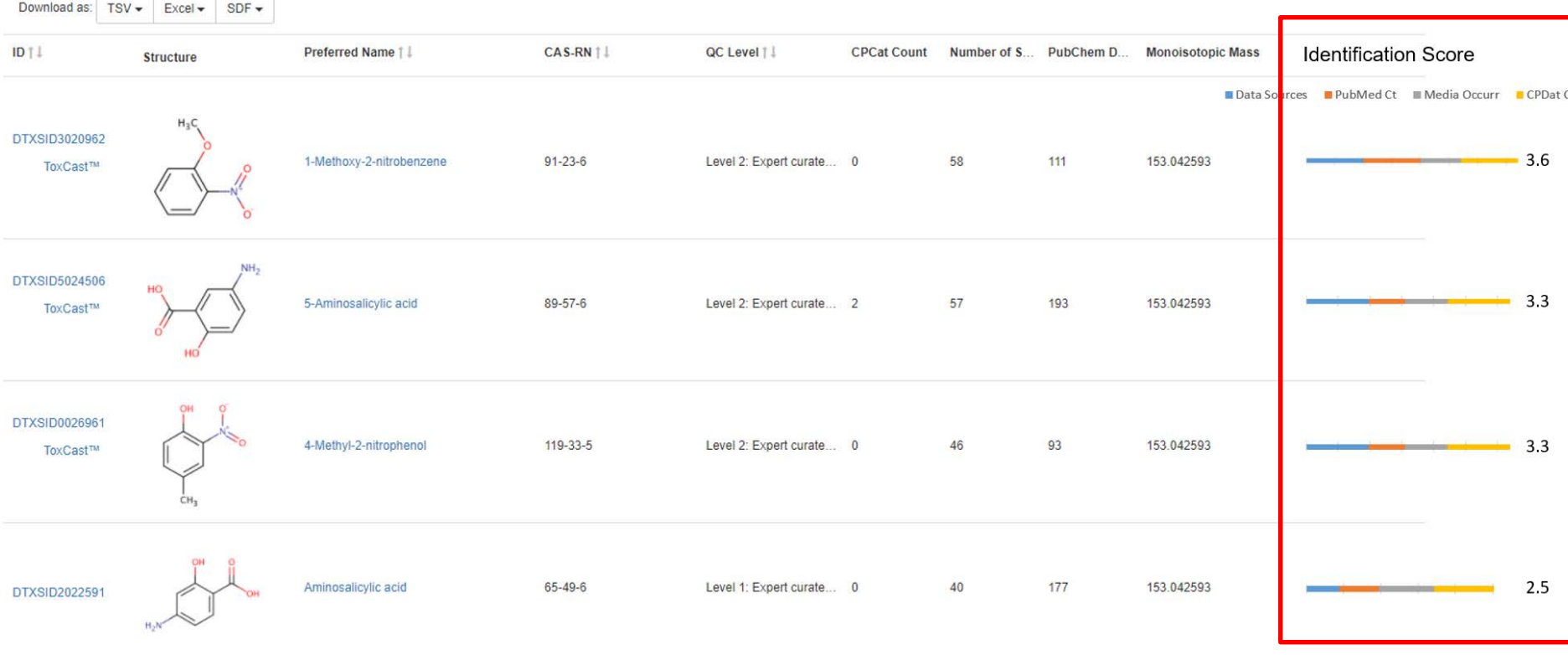

 $SC_{TOTAL} = SC_{DS} + SC_{PM} + SC_{RT} + SC_{MO} + \cdots$ 

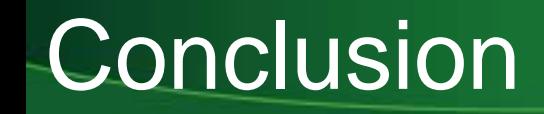

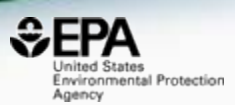

- The CompTox Chemistry Dashboard provides access to data for ~760,000 chemicals
- High quality curated data and rich metadata facilitates mass spec analysis
- "MS-Ready" processed data enables structure identification

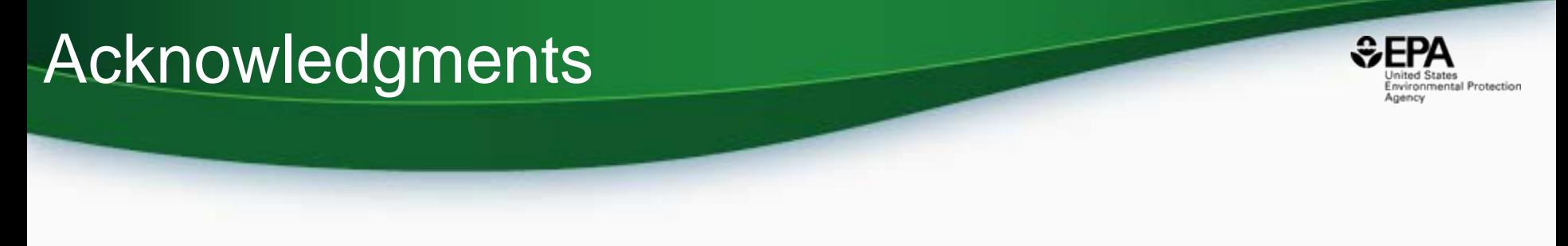

- The CompTox Chemistry Dashboard team
- NERL colleagues:
	- Jon Sobus, Elin Ulrich, Mark Strynar, Seth Newton (NTA Analysis)
	- Katherine Phillips, Kathie Dionisio, Kristin Isaacs (Consumer Products Database)
- Emma Schymanski Luxembourg Center for Systems Biomedicine (MS-ready/NTA)

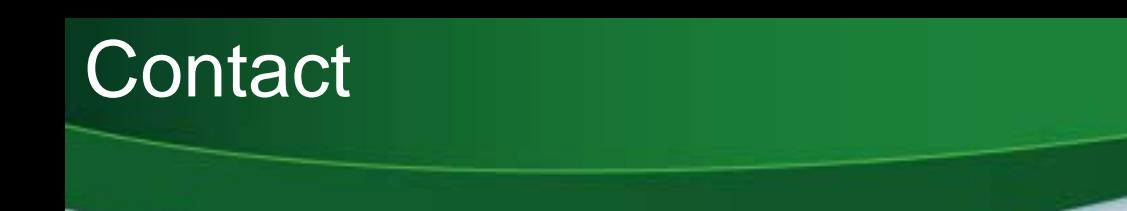

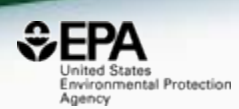

#### **Antony Williams**

US EPA Office of Research and Development

National Center for Computational Toxicology (NCCT)

[Williams.Antony@epa.gov](mailto:Williams.Antony@epa.gov)

**ORCID**: <https://orcid.org/0000-0002-2668-4821>